# УПРАВЛЕНИЕ ОБРАЗОВАНИЯ АДМИНИСТРАЦИИ МУНИЦИПАЛЬНОГО ОБРАЗОВАНИЯ КАЛИНИНСКИЙ РАЙОН

# МУНИЦИПАЛЬНОЕ БЮДЖЕТНОЕ УЧРЕЖДЕНИЕ ДОПОЛНИТЕЛЬНОГО ОБРАЗОВАНИЯ ДОМ ДЕТСКОГО ТВОРЧЕСТВА СТАНИЦЫ ГРИВЕНСКОЙ

Принята на заседании педагогического совета OT «27» anneua 2023 г. Протокол № 5

Утверждаю Директор МБУ ДО ДДТ ст. Гривенской Defect H.T. Y JOBUKA Приказ № 135 (2) anpeas 2023 r.

# ДОПОЛНИТЕЛЬНАЯ ОБЩЕОБРАЗОВАТЕЛЬНАЯ ОБЩЕРАЗВИВАЮЩАЯ ПРОГРАММА ТЕХНИЧЕСКОЙ НАПРАВЛЕННОСТИ

# «МИР МУЛЬТИМЕДИА»

'ровень программы: **ознакомительный** грок реализации программы: 1 год: 144 часа озрастная категория: от 12 до 18 лет остав группы: до 12 человек орма обучения: очная ид программы: модифицированная рограмма реализуется на бюджетной основе О-номер Программы в Навигаторе: 59277

> Автор-составител Петрова Анна Григорьевн педагог дополнительного образовани

ст. Гривенская, 2023г.

# **Содержание**

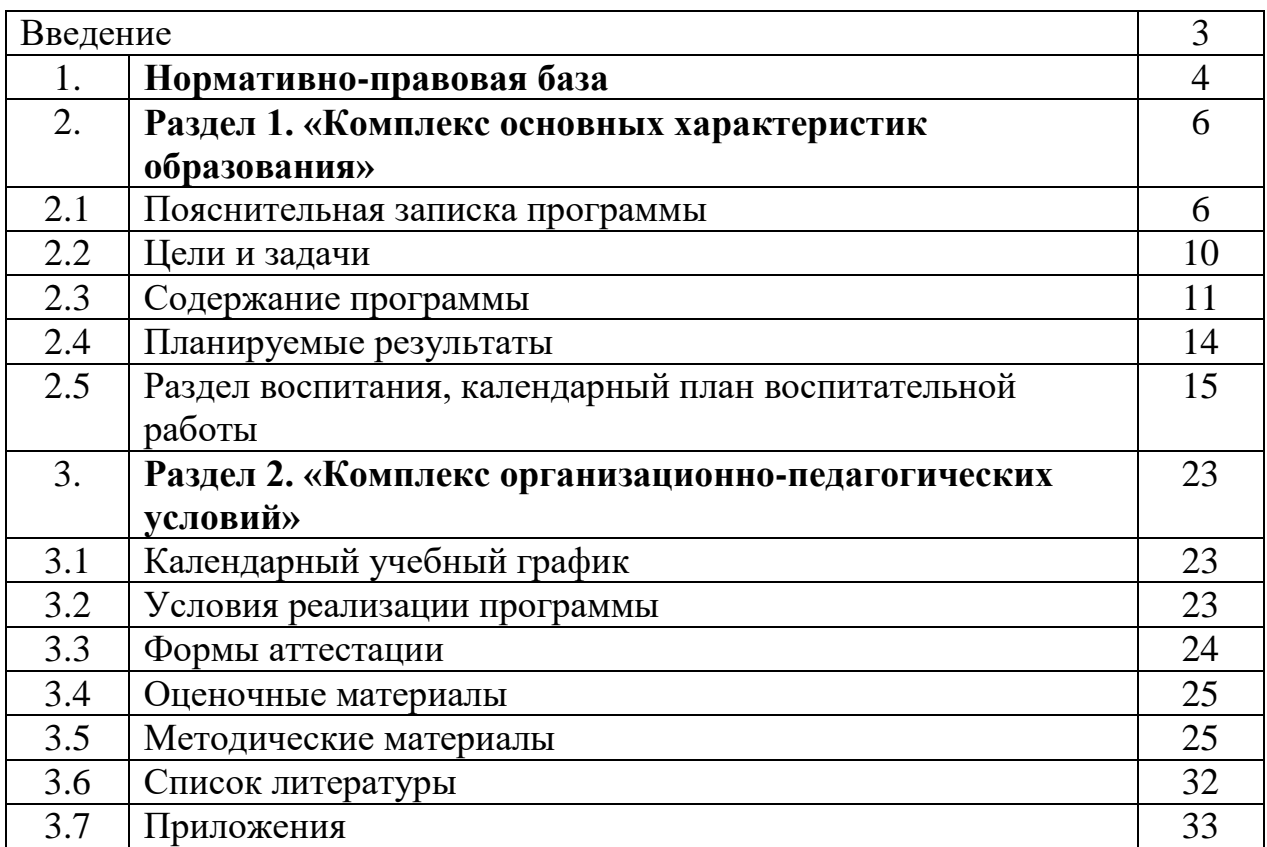

#### **Введение**

В жизни современного человека информация играет огромную роль. Даже поверхностный анализ человеческой деятельности, позволяет с полной уверенностью утверждать: наиболее эффективным и удобным для восприятия видом информации была, есть и в обозримом будущем будет информация графическая. Любые объёмы информации человек лучше усваивает, когда она поступает через канал зрения. Поэтому доля графических данных в профессиональной деятельности любого рода неуклонно растёт. Следовательно, требуются средства для работы с изображениями и специалисты, умеющие грамотно работать с этими средствами. Это исследователи в различных научных и прикладных областях, художники, конструкторы, специалисты по компьютерной вёрстке, дизайнеры, разработчики рекламной продукции, создатели веб-страниц, авторы мультимедиа-презентаций, медики, модельеры тканей и одежды, фотографы, специалисты в области теле- и видеомонтажа и др.

 - Федеральный закон Российской Федерации от 29 декабря 2012 г. № 273-ФЗ «Об образовании в Российской Федерации»;

 - Концепция развития дополнительного образования детей до 2030 года (распоряжение Правительства Российской Федерации от 31.03.2022 № 678-р);

 - Стратегия развития воспитания в Российской Федерации до 2025 года, утвержденная распоряжением Правительства РФ от 29.05.2015 г. № 996-р;

 - Приоритетный проект «Доступное дополнительное образование для детей» утвержденный 30 ноября 2016 г. протоколом заседания президиума при Президенте РФ;

 - Постановление Главного государственного санитарного врача Российской Федерации от 28 января 2021 г. № 2 «Об утверждении санитарных правил и норм СанПиН 1.2.3685-21 «Гигиенические нормативы и требования к обеспечению безопасности и (или) безвредности для человека факторов среды обитания»;

- Приказ Минтруда России от 05 мая 2018 г. № 298н «Об утверждении профессионального стандарта «Педагог дополнительного образования детей и взрослых» (зарегистрирован Минюстом России 28 августа 2018 г. регистрационный № 25016);

 - Приказ Министерства просвещения Российской Федерации от 27 июля 2022г. № 629 «Об утверждении Порядка организации и осуществления образовательной деятельности по дополнительным общеобразовательным программам»;

 - Федеральный закон от 28 декабря № 568-ФЗ «О внесении изменений в отдельные законодательные акты Российской Федерации и признании утратившей силу части 3 статьи 3 Федерального закона «О внесении изменений в отдельные законодательные акты Российской Федерации в связи с принятием Федерального закона «О государственном (муниципальном) социальном заказе на оказание государственных (муниципальных) услуг в социальной сфере»;

 - Приказ Министерства науки и высшего образования РФ, Министерства просвещения РФ от 22.02.2023 № 197/129 «О внесении изменения в пункт 4 порядка организации и осуществления образовательной деятельности при сетевой форме реализации образовательных программ, утвержденного приказом Министерства науки и высшего образования РФ и Министерства просвещения РФ от 05.08.2020 г. № 882/391 «Об организации и осуществлении образовательной деятельности при сетевой форме реализации образовательных программ» (для сетевых программ);

 - Письмо Министерства просвещения РФ от 19 марта 2020 г. № ГД-39/04 «О направлении методических рекомендаций»;

- Федеральный проект «Успех каждого ребенка» от 07 декабря 2018 г;

- Указ Президента Российской Федерации от 21 июля 2020 г. № 474 «О национальных целях развития Российской Федерации на период до 2030 года»;

 - Национальный проект «Образование» (утвержден Президиумом Совета при Президенте РФ по стратегическому развитию и национальным проектам (протокол от 24.12.2018 г. № 16);

Методические рекомендации по реализации адаптированных дополнительных общеобразовательных программ, способствующих

социально-психологической реабилитации, профессиональному самоопределению детей с ограниченными возможностями здоровья, включая детей-инвалидов, с учетом их особых образовательных потребностей (Приложение к письму Минобрнауки России от 29 марта 2016 г. № ВК-641/09).;

Методические рекомендации по проектированию дополнительных общеразвивающих программ (включая разноуровневые программы), письмо Минобрнауки от 18.11.2015 г. № 09-3242;

Рекомендации по реализации внеурочной деятельности, программы воспитания и социализации и дополнительных общеобразовательных программ с применением дистанционных образовательных технологий, письмо Минпросвещения России от 7 мая 2020 г. № ВБ-976/04;

 - Рыбалёва И.А. Проектирование и экспертирование дополнительных общеобразовательных общеразвивающих программ: требования и возможность вариативности. Краснодар. 2019 г.;

Методические рекомендации по проектированию дополнительных общеобразовательных общеразвивающих программ (автор-составитель: Рыбалёва И.А.) 2020г;

 - Письмо Министерства просвещения Российской Федерации от 31 января 2022 г. № ДГ-245/06 «Методические рекомендации по реализации дополнительных общеобразовательных программ с применением электронного обучения и дистанционных образовательных технологий»;

- устав МБУ ДО ДДТ ст. Гривенской.

## **Раздел 1. Комплекс основных характеристик образования: объём, содержание, планируемые результаты**

#### **2.1 Пояснительная записка программы**

Дополнительная общеобразовательная общеразвивающая программа «Мир мультимедиа» относится к **технической направленности**.

Умение представлять информацию в виде, удобном для восприятия и использования другими людьми - одно из условий образовательной компетентности обучаемого, мультимедийные презентации наиболее популярное и доступное средство представления текстовой, графической и иной информации.

Мультимедийные технологии обогащают процесс обучения и воспитания, позволяют сделать процесс более эффективным, вовлекая в процесс восприятия учебной информации большинство чувственных компонент обучаемого. Так, согласно Г. Кирмайеру, при использовании интерактивных мультимедийных технологий в процессе обучения доля усвоенного материала может составить до 75%. Мультимедийные технологии превратили учебную наглядность из статической в динамическую, то есть, появилась возможность отслеживать изучаемые процессы во времени. Моделировать процессы, которые развиваются во времени, интерактивно менять параметры этих процессов, очень важное дидактическое преимущество мультимедийных обучающих систем. Тем более довольно много образовательных задач связанны с тем, что демонстрацию изучаемых явлений невозможно провести в учебной аудитории, в этом случае средства мультимедиа являются единственно возможными на сегодняшний день.

 В программе уделяется внимание **профориентационной** работе. Профориентационная работа проводится с целью создания условий для осознанного профессионального самоопределения учащихся, посредством популяризации и распространения знаний в области профессий, где приобретаются навыки, определяются приоритеты, необходимые для выбора будущей профессии.

**Актуальность** программы заключается в систематизации, расширении и укреплении знаний, связанных с созданием и обработкой графической информации и мультимедийных презентаций, ориентированных на развитие творческой самореализации обучающихся в освоении информационных технологий.

 **Новизна** данной программы в том, что она даёт более глубокие знания о современных профессиях, знакомит с современными возможностями медиаресурсов.

 **Отличительной особенностью** данной программы является пропедевтическая направленность для освоения программ в области видеомонтажа, трёхмерного моделирования и анимации (через знакомство с графическим редактором GIMP, овладение основными приёмами работы в указанном графическом редакторе и углублённое изучение приёмов работы в мастере подготовки презентаций MS POWER POINT с созданием мультимедийных объектов).

**Педагогическая целесообразность** данной программы состоит в отражении содержательных линий базового курса информатики:

формирование навыков информационно-поисковой деятельности,

 формирование информационной культуры (не только грамотное владение информацией, но и уважительное отношение к информации),

 владение информационным моделированием как основным методом приобретения знаний (умение преобразовывать объект из чувственной формы в пространственно-графическую или знаково-символическую модель),

 формирование коммуникативных компетенций в области информационной деятельности,

развитие системного, операционного и критического мышления,

 творческого воображения, подготовка к жизни в информационном обществе (социальная направленность курса),

 формирование навыков и умений безопасного и целесообразного поведения при работе с компьютерными программами и в Интернете, умения соблюдать нормы информационной этики и права.

 **Адресат программы.** В группу объединения «Мир мультимедиа» принимаются дети в возрасте от 12 до 18 лет без вступительных испытаний, без специальных знаний и требований к предварительной подготовке. Данная программа может быть реализована для детей с особыми образовательными потребностями – дети, проявившие выдающиеся способности (одаренные дети) и дети с ограниченными возможностями здоровья (ОВЗ), с условием индивидуального построения образовательного маршрута. Индивидуальный образовательный маршрут определяется образовательными потребностями, индивидуальными способностями и возможностями учащегося (уровень готовности к освоению программы). Также в программе предусмотрено участие детей, находящихся в трудной жизненной ситуации. Группы могут формироваться как одновозрастные, так и разновозрастные. Состав группы может формироваться как из однополых учащихся, так и из разнополых учащихся. В зависимости от возрастных, психофизиологических особенностей учащихся, уровня сформированности их интересов и наличия способностей определяются формы, методы, технологии, приемы организации образовательного процесса.

 Запись на дополнительную общеобразовательную общеразвивающую программу осуществляется через систему заявок на сайте «Навигатор дополнительного образования детей Краснодарского края» [https://р23.навигатор.дети/.](https://р23.навигатор.дети/)

 Зачисление в объединение осуществляется без специального отбора, по желанию детей и их родителей (законных представителей), при наличии медицинской справки и при отсутствии медицинских противопоказаний.

Состав групп – постоянный. Наполняемость групп – не менее 10 человек.

 В процессе обучения в объединение могут быть зачислены учащиеся, не занимающиеся в группе ранее, но успешно прошедшее собеседование с педагогом на выявление имеющихся познаний в данной учебной деятельности по изучаемым темам.

 При реализации программы выполняются санитарно-эпидемиологические требования к устройству, содержанию и организации образовательного процесса СанПиН 1.2.3685-21.

Основания для отчисления из объединения:

- Смена интереса учащегося;
- Смена места жительства;
- Медицинские противопоказания.

 **Уровень программы, объём и сроки** реализации дополнительной общеобразовательной общеразвивающей программы.

 Продолжительность обучения 1 год, 144 часа. Уровень программы – ознакомительный.

#### **Формы обучения** - очная.

#### **Режим занятий**.

 Занятия проводятся 2 раза в неделю по 2 часа, 4 часа в неделю, продолжительность занятия 45 минут с 15-минутным перерывом.

 При реализации программы в электронной форме с применением дистанционных технологий продолжительность занятий в сети Интернет составляет 30 минут. Перерыв между занятиями составляет не менее 10 мин. Продолжительность занятия соответствует нормам СанПиН и Методическим рекомендациям по реализации образовательных программ с применением электронного обучения и дистанционных образовательных технологий.

Особенности организации образовательного процесса.

 Основной формой обучения является занятие. Занятия проводятся с 15 минутным перерывом для отдыха. Виды занятий определяются содержанием программы и предусматривают теоретические и практические виды деятельности.

 Занятия проводятся с постоянным составом группы. Группа формируется из учащихся одного, или разных возрастов. Форма работы на занятиях в объединении групповая. На занятиях применяется технология личностноориентированного обучения с целью раскрытия возможностей каждого, для организации в дальнейшем совместной познавательной, творческой деятельности (создание коллективной работы).

 При проведении занятий используются разнообразные традиционные и не традиционные формы проведения занятий: занятие-презентация, самостоятельная работа, конкурсы, видео-ролики и т.д.

 Обучение строится на следующих принципах: доступность, наглядность, индивидуальность, взаимоуважение и доверие, принцип воспитывающего обучения.

 Занятия предусматривают дифференцированный подход: выполнение индивидуальных усложненных заданий для талантливых и одаренных детей. Талантливым и одаренным учащимся предлагается изучить новые виды деятельности и реализовать их в своей творческой работе.

Дети знакомятся с профессией программист, графический дизайнер и др.

 Реализация программы может осуществляться с использованием электронного обучения, дистанционных образовательных технологий, позволяющих осуществлять обучение на расстоянии в соответствие с положением об организации образовательного процесса с использованием электронного обучения и дистанционных образовательных технологий без непосредственного контакта между педагогом и учащимся. Образовательный процесс в этом случае предусматривает значительную долю самостоятельной работы учащихся, таким образом осуществление взаимодействия педагога с учащимися может быть организовано при подготовке к участию в мероприятиях; для учащихся, пропускающих учебные занятия по уважительной причине (болезни и др.); в период отмены (приостановки) занятий в очной (контактной) форме.

 Программа предусматривает возможность организации образовательного процесса в очно – заочном формате или заочном формате с применением электронного обучения и дистанционных образовательных технологий. При организации обучения в очно-заочном формате очный академический час равен 45 минутам (если нет иных документальных распоряжений), заочный академический час равен 30 минутам. Дистанционное занятие состоит из 30 минутного занятия с использованием электронного обучения и дистанционных образовательных технологий согласно расписанию. В период школьных каникул занятия проводятся по расписанию.

 В обучении с применением электронного обучения и дистанционных образовательных технологий могут использоваться следующие организационные формы обучения: консультация; видеолекция; практическое занятие; самостоятельная работа; аудиоурок; презентация с текстовым комментарием.

 Общая технология работы применения дистанционного обучения в рамках реализации этой модели такова:

1. педагог размещает для детей своих учебных групп учебные материалы, соответствующие содержанию программы, в сети Интернет;

2. учащиеся изучают материалы, выполняют задания, присылают результаты педагогу, консультируются с ним в режиме offline или onlain, обсуждают разные вопросы в группах;

3. на занятиях дети могут представить выполненные задания, обсудить изученный материал, непосредственно проконсультироваться с педагогом, выполнять задания в группах.

 Такая модель реализации дополнительной общеобразовательной общеразвивающей программы дополняет традиционный учебный процесс, обеспечивает открытость учебного процесса, предоставляет доступ учащимся к материалам занятий в любое время. Доступность содержания программы

обучения особенно актуальна для детей, которые хотят изучать темы программы на более глубоком уровне, для слабоуспевающих детей или учащихся, которые не могут посещать образовательное учреждение. Обучение в дистанционной форме подразумевает проведение адресных дистанционных консультаций со стороны педагога, как с опорой на специально разработанные цифровые платформы (Сферум), так и с использованием ресурсов социальной сети (VK), а также, осуществление обратной связи и контроля через использование социальной сети, электронной почты.

#### **2.2 Цели и задачи**

**Цель программы:** формирование у обучаемых навыков создания мультимедийных объектов средствами графического редактора GIMP и мастера подготовки презентаций MS POWER POINT.

#### **Задачи программы:**

**Образовательные** (предметные):

- познакомить с понятием мультимедиа, мультимедийные объекты, первоначальными представлениями о современных средствах сбора, обработки и передачи графической информации, с основными возможностями и операциями редактирования и обработки изображений в графическом редакторе GIMP, с расширенными возможностями мастера подготовки презентаций MS POWER POINT, о таких понятиях, как система, модель, алгоритм, информационные процессы и др.

#### **личностные**:

- воспитывать элементы в области информационной культуры и компьютерных технологий, социальную адаптацию школьников, **профориентацию** в мире компьютерных профессий.

#### **метапредметные:**

развить навыки поиска и анализа информации, коммуникативные навыки,

- сформировать навыки структуризации и систематизации информации,

развить основные приёмы работы в графическом редакторе GIMP, навыки работы в мастере подготовки презентаций MS POWER POINT,

развить познавательный интерес к информатике, творческое воображение, творческие умение, понять и принять точку зрения и выбор другого человека, умение работать в сети Интернет, со справочной литературой и пр.

# **2.3 Содержание программы**

# **Учебный план**

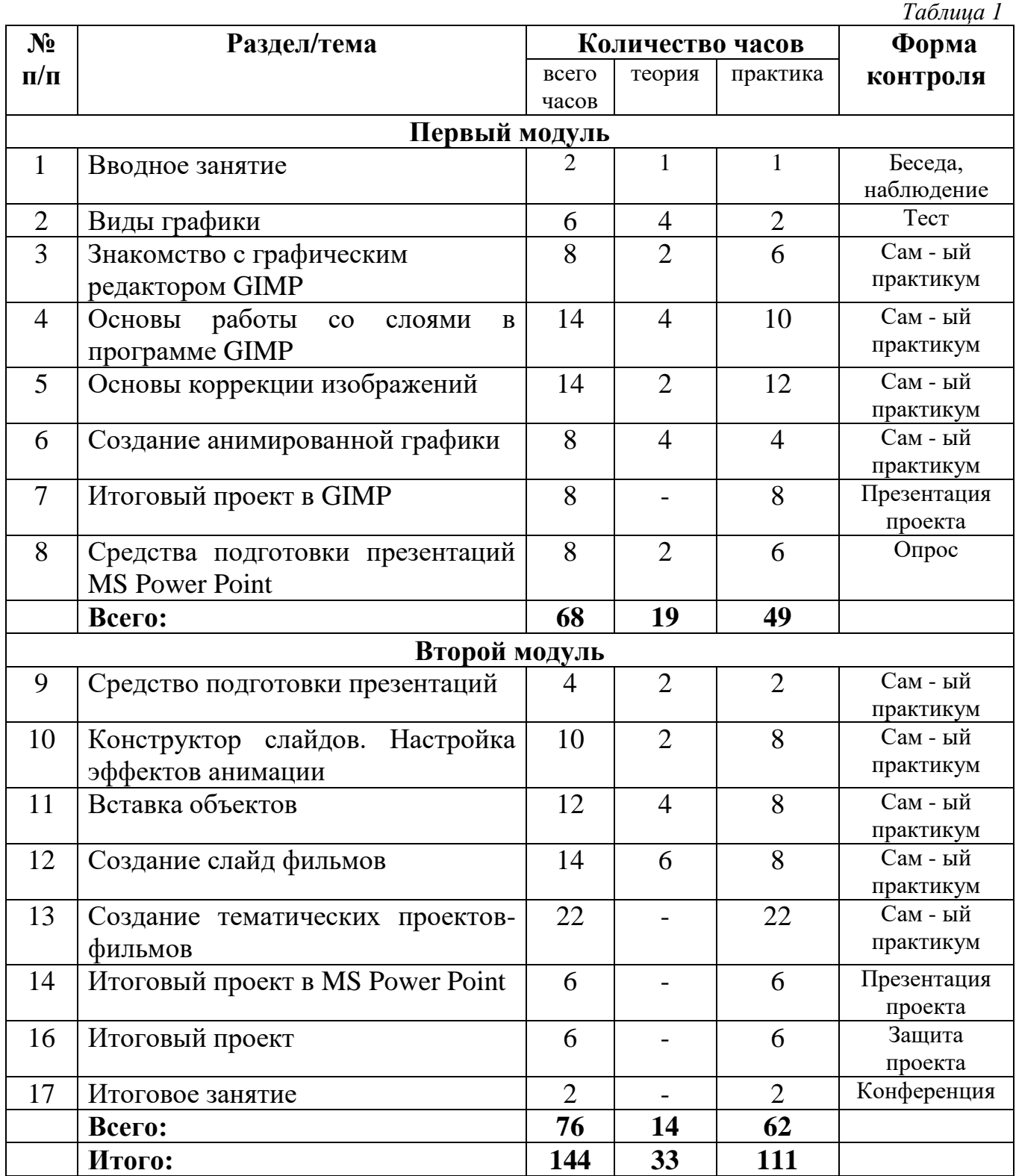

#### **Первый модуль**

#### **1. Вводное занятие. (2 часа)**

 **Теория:** Знакомство с программой. Техники безопасности при работе с компьютером. (1час)

**Практика:** Просмотр презентаций и роликов. «В мире мультимедиа». (1 час)

#### **2. Виды графики. (6 часа)**

**Теория:** Понятие графики. Виды графики. Графические форматы. (4 часа)

**Практика:** Решение задач. **Контрольное занятие:** тестирование по теме. (2 часа)

#### **3. Знакомство с графическим редактором GIMP. (8 часов)**

 **Теория:** Графический редактор GIMP. Окно программы. Панель инструментов. Выделение областей изображения. Выделение смежных областей. (2 часа)

**Практика:** Работа с основным инструментарием программы. (6 часов)

#### **4. Основы работы со слоями в программе GIMP. (14 часов)**

**Теория:** Понятие слоя. Способы создания слоя. Параметры слоёв. Режимы наложения слоёв. Выбор цвета. Использование инструментов рисования. Особенности создания компьютерного коллажа. Текстовые слои. Работа с текстом. (4 часа)

**Практика:** Работа со слоями, с палитрой, инструментами заливки. (10 часов)

#### **5. Основы коррекции изображений. (14 часов)**

**Теория:** Фильтры. Применение фильтров. Создание космических объектов. Режим быстрой маски. Принцип цветовой коррекции. Методы устранения дефектов. Ретуширование. (2 часа)

**Практика:** Работа с фильтрами, диапазоном яркостей, устранение дефектов, ретуширование. (12 часов)

#### **6. Создание анимированной графики. (8 часов)**

**Теория:** Создание анимации. Кадры анимации. Сохранение анимации. Загрузка анимации. (4 часа)

**Практика:** Работа с анимацией. (4 часа)

## **7. Итоговый проект в GIMP. (8 часов)**

**Практика:** Подбор материала для мини-проекта. Создание макета минипроекта. Создание мини-проекта средствами редактора. Подготовка проекта. **Контрольное занятие:** презентация проекта. (8 часов)

#### **8.Средство подготовки презентаций MS Power Point. (8 часов)**

**Теория:** Знакомство с MS Power Point. Окно программы. Панель инструментов. Заполнение слайдов стандартными объектами. Заполнение слайдов содержанием из других источников. «Профессия «Программист» видеоролик, просмотр и обсуждение. (2 часа)

**Практика:** Работа со слайдами. **Контрольное занятие:** опрос. (6 часов)

#### **Второй модуль**

#### **9. Средства подготовки презентаций. (4 часов)**

**Теория:** Основные виды средств подготовки презентаций. Требования к оформлению презентаций. (2 часа)

**Практика:** Оформление презентации. (2 часа)

#### **10. Конструктор слайдов. Настройка эффектов анимации. (10 часов)**

**Теория:** Конструктор слайдов. Структура слайда. Дизайн слайда. Настройка эффектов анимации слайдов. Работа с шаблонами и темами. Профессия «Мультипликатор», просмотр видеоролика, обсуждение. (2 часа)

**Практика:** Работа с конструктором слайдов, загрузка и редактирование шаблонов и тем. (8 часов)

## **11. Вставка объектов. (12 часов)**

**Теория:** Вставка изображений (рисунки, картинки, снимки, фотоальбомы). Вставка иллюстраций (фигуры, диаграммы, схемы). Вставка таблиц. Вставка ссылок (гиперссылки, действия). Вставка текста (надпись, колонтитулы, WordArt, номер слайда, дата) и символов (формулы, символы). Вставка мультимедиа. (4 часа)

**Практика:** Работа на слайдах с изображениями, иллюстрациями разного вида, ссылками, видами текста, звуком и видео. (8 часов)

## **12. Создание слайд фильмов. (14 часов)**

**Теория:** Понятие фильма/мультфильма. Структура фильма. Мультипликация и её эффекты. Настройка анимационных эффектов для объектов слайда

Создание эффектов мультипликации. Настройка времени.

Профессия «Мультипликатор», просмотр видеоролика, обсуждение. (6 часов)

**Практика:** Работа с объектами слайдов, эффекты мультипликации. (8 часов)

#### **13. Создание тематических проектов-фильмов. (22 часа)**

**Практика:** Сбор материала для текстового содержания слайдов. Сбор материала для графического содержания слайдов. Создание макета минипроекта

Создание макетов слайдов. Оформление титульного слайда

Оформление 2 слайда. Оформление других слайдов. Оформление слайда списка источников. Оформление итогового слайда. Настройка времени демонстрации мини-проекта. Сохранение тематического мини-проекта. Подготовка проекта. (22 часа)

#### **14. Итоговый проект в MS Power Point. (6 часов)**

 **Практика:** Создание мини-проекта. Настройка времени демонстрации мини-проекта. **Контрольное занятие:** презентация проекта. (6 часов)

#### **15. Итоговый проект. (6 часов)**

**Практика:** Создание мини-проекта средствами GIMP. Создание минипроекта средствами MS Power Point. **Контрольное занятие:** Защита минипроекта. (6 часов)

## **16. Итоговое занятие. (2 часа) Практика: Итоговая аттестация** - конференция.

## **2.5 Планируемые результаты**

После освоения образовательной программы учащиеся: будут ЗНАТЬ:

- основное назначение растрового редактора GIMP;
- структуру инструментальной оболочки среды;
- возможность работы со слоями;
- основное назначение средства подготовки презентаций MS POWER POINT;
- структуру слайда и самой презентации;
- требования к оформлению презентаций;
- различные возможности создания эффектов мультипликации. будут УМЕТЬ:
- создавать и редактировать графические изображения;
- использовать основные инструменты редактора GIMP;
- создавать фотомонтажи, коллажи и покадровую анимацию;
- создавать презентации в соответствии с предъявляемыми требованиями к ним;
- создавать фильмы с эффектами мультипликации.

#### **Планируемые результаты программы:**

#### **Образовательные** (предметные):

- ознакомлены с понятием мультимедиа, мультимедийные объекты, первоначальными представлениями о современных средствах сбора, обработки и передачи графической информации, с основными возможностями и операциями редактирования и обработки изображений в графическом редакторе GIMP, с расширенными возможностями мастера подготовки презентаций MS POWER POINT, о таких понятиях, как система, модель, алгоритм, информационные процессы и др.

#### **личностные**:

- воспитаны в области информационной культуры и компьютерных технологий, социальную адаптацию школьников, **профориентацию** в мире компьютерных профессий.

#### **метапредметные:**

- развиты навыки поиска и анализа информации, коммуникативные навыки,

- сформированы навыки структуризации и систематизации информации,

- развиты основные приёмы работы в графическом редакторе GIMP, навыки работы в мастере подготовки презентаций MS POWER POINT,

- развит познавательный интерес к информатике, творческое воображение, творческие умение, понять и принять точку зрения и выбор другого человека, умение работать в сети Интернет, со справочной литературой и пр.

В ходе освоения программы применяются следующие методы отслеживания результативности: педагогическое наблюдение, педагогический анализ результатов выполнения самостоятельных работ, диагностика, участие учащихся в выставках, участие в муниципальных, краевых и всероссийских конкурсах, интернет конкурсах.

#### **2.5 Раздел воспитания**

 **Цель воспитания** – личностное развитие учащихся, проявляющееся:

1. в освоении учащимися социальных знаний, приобретении опыта социального взаимодействия, взаимного уважения;

2. в формировании опыта самоопределения (личностного и профессионального);

3. в формировании чувства патриотизма, гражданственности, уважения к памяти защитников Отечества и подвигам Героев Отечества, закону и правопорядку;

4. в овладении учащимися способами саморазвития и самореализации в современном мире, в том числе формирования современных компетентностей и грамотностей, соответствующих актуальным вызовам будущего;

5. в формировании бережного отношения к культурному наследию и традициям многонационального народа Российской Федерации, природе и окружающей среде.

#### **Задачи воспитания:**

 формирование и развитие личностного отношения детей к национальной культуре, к собственным нравственным позициям и этике поведения в группе объединения;

 усвоение детьми знаний по декоративно-прикладному творчеству, духовно-нравственных ценностей, традиций Кубанской культуры;

 организация общения между детьми на содержательной основе целевых ориентиров воспитания;

 приобретение детьми опыта поведения, общения, межличностных и социальных отношений в группе объединения, применение полученных знаний, организация активности детей, их ответственного поведения, создание условий физической безопасности, комфорта, самореализации, творчества при освоении предметного и метапредметного содержания программы.

Программа воспитания построена на основе духовно-нравственных и социокультурных ценностей и принятых в обществе правил и норм поведения в интересах человека, семьи, общества и опирается на следующие принципы:

 **принцип гуманизма.** Приоритет жизни и здоровья человека, прав и свобод личности, свободного развития личности; воспитание взаимоуважения, трудолюбия, гражданственности, патриотизма, ответственности, правовой культуры, бережного отношения к природе и окружающей среде, рационального природопользования;

 **принцип ценностного единства и совместности.** Единство ценностей и смыслов воспитания, разделяемых всеми участниками образовательных отношений, содействие, сотворчество и сопереживание, взаимопонимание и взаимное уважение;

 **принцип общего культурного образования.** Воспитание основывается на культуре и традициях России, включая культурные особенности региона;

 **принцип следования нравственному примеру.** Пример как метод воспитания позволяет расширить нравственный опыт ребенка, побудить его к открытому внутреннему диалогу, пробудить в нем нравственную рефлексию, обеспечить возможность выбора при построении собственной системы ценностных отношений, продемонстрировать ребенку реальную возможность следования идеалу в жизни;

 **принципы безопасной жизнедеятельности.** Защищенность важных интересов личности от внутренних и внешних угроз, воспитание через призму безопасности и безопасного поведения;

 **принцип совместной деятельности ребенка и взрослого.** Значимость совместной деятельности взрослого и ребенка на основе приобщения к культурным ценностям и их освоения;

 **принцип инклюзивности.** Организация образовательного процесса, при котором все дети, независимо от их физических, психических, интеллектуальных, культурно-этнических, языковых и иных особенностей, включены в общую систему образования.

#### **Целевые ориентиры воспитания детей по программе:**

 формирование гражданственности, патриотизма и национального самосознания на основе государственной идеологии;

 принятие и осознание ценностей языка, литературы, музыки, традиций, праздников, памятников, святынь народов России;

подготовка к самостоятельной жизни и труду;

формирование нравственной, эстетической и экологической культуры;

овладение ценностями и навыками здорового образа жизни;

формирование культуры семейных отношений, уважения к старшим;

формирование солидарности, взаимной помощи и поддержку;

 воспитание уважения к жизни, достоинству, свободе каждого человека, понимания ценностей жизни, здоровья и безопасности (своей и других людей);

воспитание уважения к труду, результатам труда;

 развитие творческого самовыражения, реализация традиционных и своих собственных представлений об эстетическом обустройстве общественного пространства.

#### **Формы и методы воспитания**

Выбор форм воспитательной работы определяется в зависимости от следующих признаков:

- от цели воспитания;

- от содержания и направленности воспитательных задач;

- от возраста учащихся.

При реализации программы применяются следующие формы воспитания: беседы, игры, викторины, акции, творческие мастерские, дискуссии. Так же эффективными формами воспитания по программе являются: участие в конкурсах исследовательских работ.

Методы воспитания по программе:

 метод убеждения (рассказ, беседа, разъяснение, анализ, инструктаж, дискуссия, игра);

метод положительного примера (педагога, другого взрослого, ребенка);

 метод требование (совет, убеждение, намек, одобрение, выражение доверия, рекомендация, инструктаж);

метод упражнений (приучения);

метод стимулирования (похвала, одобрение);

 метод мотивация (совет, доброжелательная критика, авансирование, практическая помощь, показ);

 метод воспитывающих ситуаций (ситуаций свободного выбора) (поручение, самостоятельная работа – творческая работа, соревнование);

 методы контроля, самоконтроля, самооценки воспитания (педагогическое наблюдение, беседа).

#### **Условия воспитания**

Важным педагогическим условием воспитания детей является то, что оно должно осуществляться добровольно и осознанно со стороны каждого участника процесса (особенно детей). Ребенок должен проявлять желание овладеть теми качествами, на которые направлен процесс воспитания. То есть, педагог, в первую очередь, должен сформировать у ребенка мотив на воспитание собственной личности.

Обучение и воспитание в группе объединения объединяются в целостный процесс на основе духовно-нравственных и социокультурных ценностей и принятых в обществе правил, и норм поведения в интересах человека, семьи, общества. Основной целью воспитательной работы МБУ ДО ДДТ ст. Гривенской является формирование общей культуры личности детей, в том числе ценностей здорового образа жизни, развития их социальных, нравственных, эстетических, интеллектуальных, физических качеств, инициативности, самостоятельности и ответственности ребенка, формирования предпосылок учебной деятельности.

 Эффективность воспитания детей возможна при создании следующих педагогических условиях:

 **Целенаправленность педагогического процесса.** Процесс воспитания имеет конкретную цель, которая достигается путем взаимодействия педагога и детей.

 **Организованная деятельность.** Работа педагога по воспитанию детей – это организованная работа с детьми, которая может быть коллективной, групповой, индивидуальной. [Воспитательный процесс](https://spravochnick.ru/definitions/vospitatelnyy-processiwaul/) должен быть заранее запланирован на определенный промежуток времени, иметь промежуточные цели и задачи.

 **Направленность методов и приемов работы.** В процессе воспитания педагог использует методы, формы и приемы работы с детьми, исходя из их возрастных особенностей, а также целей и задач воспитания. Возможно использование в работе одного метода или формы, либо же их комплексное применение.

 **Комплексность воспитательного процесса.** Процесс воспитания будет максимально эффективным, в случае если он осуществляется совместно с иной деятельностью (учебной, в рамках различного рода мероприятий и т.д.).

 **Учет особенностей и потребностей каждого участника воспитательного процесса.** Процесс воспитания должен быть направлен на развитие и воспитание всех детей, но при этом необходимо учитывать индивидуальные особенности и потребности каждого ребенка.

 **Непрерывность.** Процесс нравственного воспитания должен быть непрерывным, последовательным, поэтапным.

 **Основные направления воспитательной работы на 2023 – 2024 учебный год.**

#### **1. Патриотическое воспитание:**

• воспитание патриотизма, любви и уважения к Отечеству, чувства гордости за свою Родину;

• усвоение традиционных ценностей многонационального российского общества;

• формирование личности как активного гражданина – патриота, обладающего политической и правовой культурой, критическим мышлением, способного самостоятельно сделать выбор на основе долга, совести и справедливости;

• развитие и углубление знаний об истории и культуре родного края.

#### **2. Нравственное воспитание:**

• совершенствование духовной и нравственной культуры, укрепление у учащегося позитивной нравственной самооценки, самоуважения и жизненного оптимизма;

• развитие у учащегося уважительного отношения к родителям, близким людям, осознанного, заботливого отношения к старшим и младшим; доброжелательности и эмоциональной отзывчивости.

#### **3. Национальное воспитание:**

 формирование у учащихся национального сознания и самосознания, любви к родной земле, семьи, народа;

 формирование у учащихся ответственности к истории, религии, национальной традиции, национальной культуры, обычаев своего народа, Родины;

 утверждение принципов общечеловеческой морали: правды, справедливости, патриотизма, доброты, толерантности, трудолюбия.

#### **4. Трудовое и профориентационное воспитание:**

 развитие ответственного, творческого и добросовестного отношения учащихся к разным видам трудовой деятельности, накопление профессионального опыта;

 формирования у детей творчества, самостоятельности, ответственности, активности, уверенности в себе;

привитие любви к труду и творческого отношения к нему;

 развитие индивидуальных интересов и наклонностей в различных видах трудовой деятельности.

## **5. Интеллектуальное воспитание:**

 развитие познавательной потребности, определяемой расширением объема знаний;

развитие памяти, воображения, внимания, представлений, восприятия.

## **6. Семейное воспитание:**

- воспитание семейных ценностей, традиций, культуре семейной жизни;
- воспитание у детей чувства бережного отношения к семье, близким людям.

## **7. Эстетическое воспитание:**

 воспитание основ эстетической культуры, способность различить и видеть прекрасное;

- развитие художественных способностей;
- воспитание чувства любви к прекрасному.

#### **8. Физическое воспитание:**

 формирование потребности в здоровье, как жизненно важной ценности, сознательного стремления к ведению здорового образа жизни; позитивного отношения учащихся к занятиям спортом;

 развитие чувства ответственности к своему здоровью и здоровью окружающих людей.

#### **9. Экологическое воспитание:**

формирование элементарных экологических знаний;

 формирование умений и навыков наблюдений за природными объектами и явлениями;

 воспитание гуманного, бережного, заботливого отношения к миру природы, и окружающему миру в целом.

#### **10. Правовое воспитание:**

 воспитание свободного гражданина, функционально-грамотного, способного к сотрудничеству в интересах человека, общества, государства.

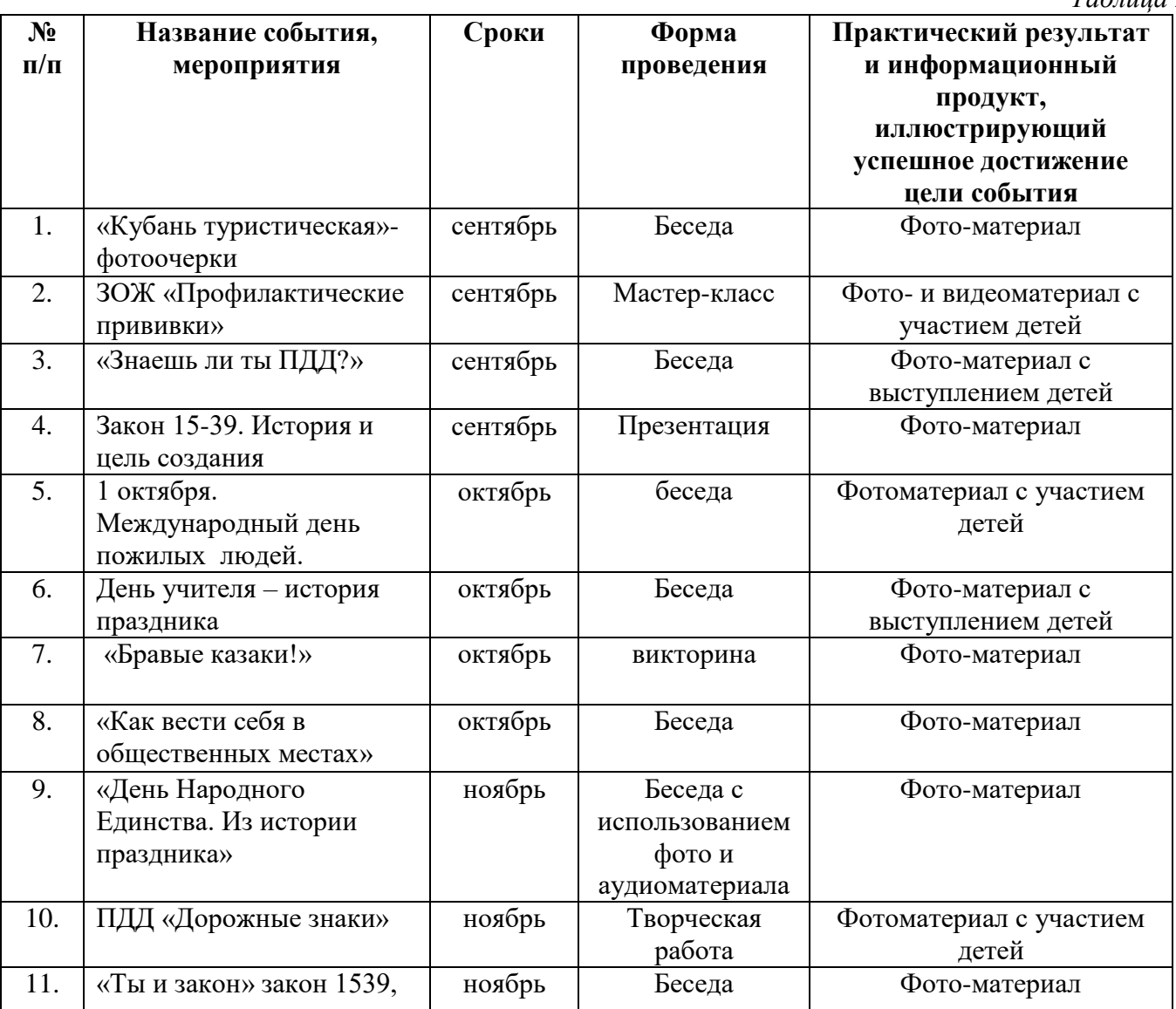

#### **Календарный план воспитательной работы**

*Таблица 2*

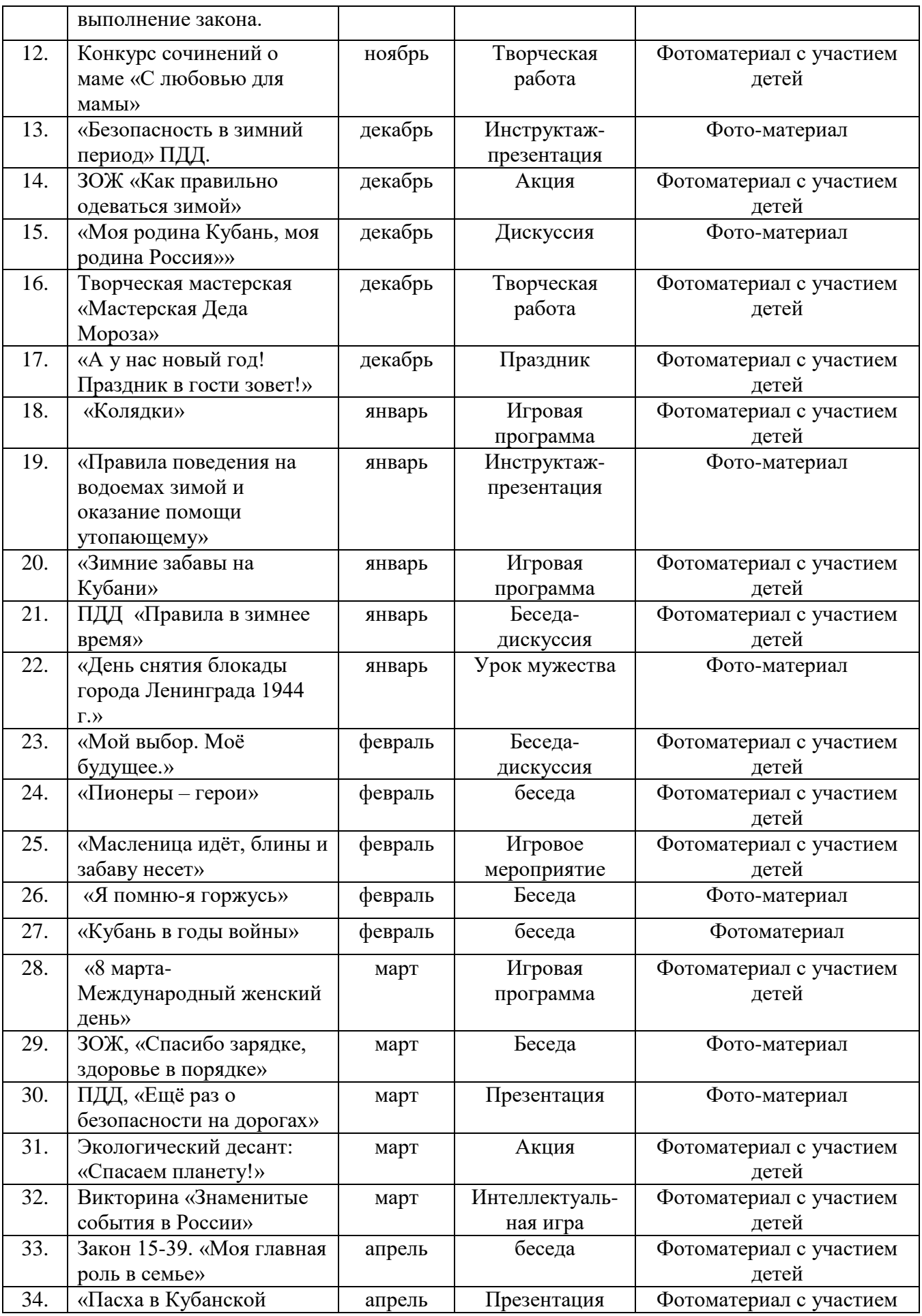

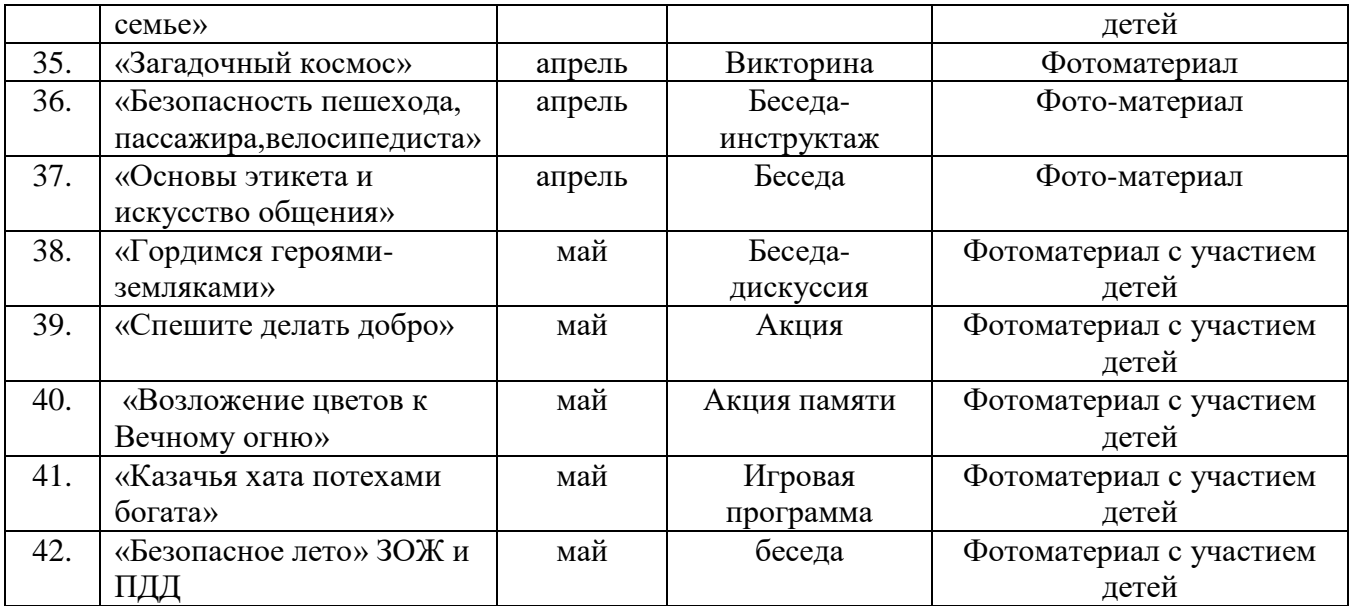

## **Раздел 2. Комплекс организационно-педагогических условий, включающий формы аттестации**

## **3.1 Календарный учебный график**

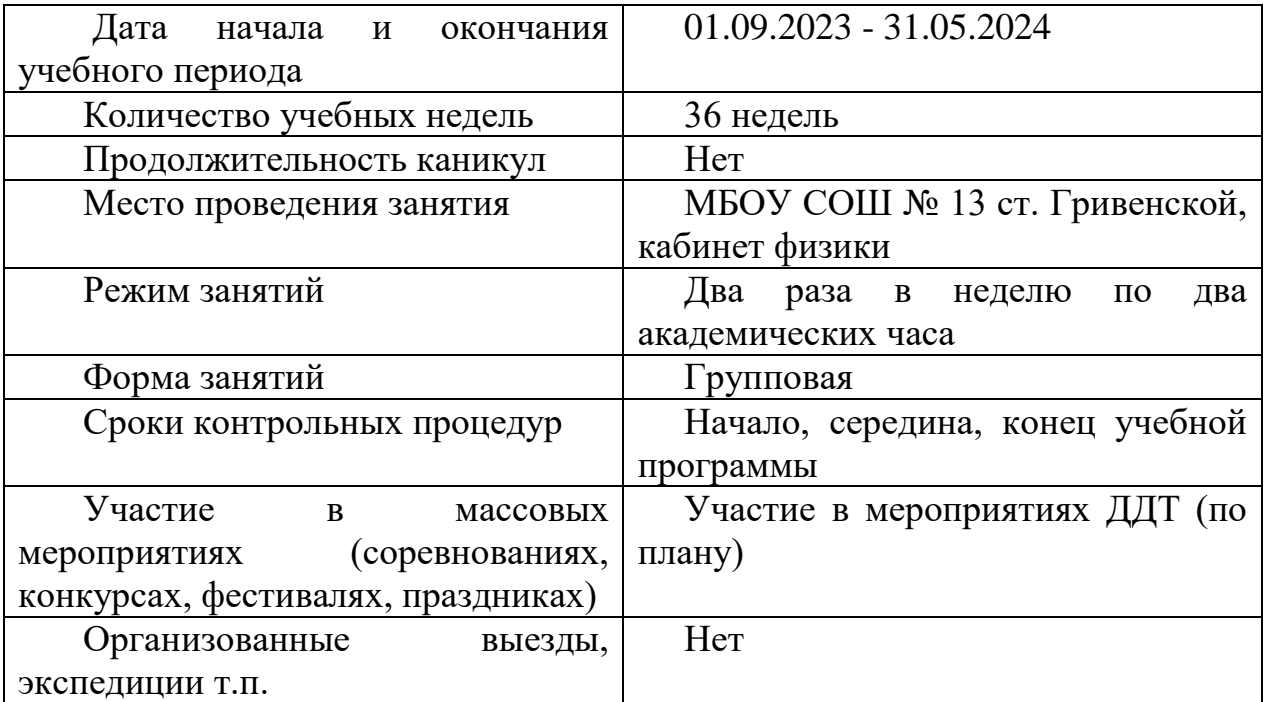

 Календарный учебный график составляется отдельно на каждую учебную группу (Приложение 1).

#### **Условия реализации программы**

## **Материально-техническое обеспечение программы Помещение для занятий по программе**

- Светлое, просторное, проветриваемое помещение;
- Столы и стулья для каждого учащегося;
- Шкаф для хранения материалов;
- Питьевая вода.

#### **Оборудование, инструменты и материалы, необходимые для реализации программы**

- Накопители информации (флэш-накопитель);
- Ноутбук;
- Проектор;
- Экран;
- Меловая доска;
- Цифровой фотоаппарат;
- Наушники с микрофоном;
- Тетрадь;
- Ручки.

#### **Информационное обеспечение**

Видео-, фото- и интернет источники.

#### **Кадровое обеспечение**

Педагог, работающий по данной программе, должен иметь высшее профессиональное образование или среднее профессиональное образование в области, соответствующей профилю детского объединения, без предъявления требований к стажу работы, либо высшее профессиональное образование или среднее профессиональное образование и дополнительное профессиональное образование по направлению "Образование и педагогика" без предъявления требований к стажу работы.

Данную программу реализует педагог дополнительного образования Петрова Анна Григорьевна, высшей квалификационной категории. Стаж педагогической работы 24 года.

Необходимые умения для работы по программе: владеть формами и методами обучения; использовать и апробировать специальные подходы к обучению в целях включения в образовательный процесс всех учащихся, в том числе учащихся с ограниченными возможностями здоровья, организовывать различные виды внеурочной деятельности: игровую, культурно - досуговую, регулировать поведение учащихся для обеспечения безопасной образовательной среды; реализовать современные формы и методы воспитательной работы; общаться с детьми, признавать их достоинство, понимая и принимая их.

Необходимые знания: преподаваемый предмет; основные закономерности возрастного развития; основные методики преподавания, виды и приемы современных педагогических технологий; пути достижения образовательных результатов и способы оценки результатов обучения.

Педагог, имеющий (1 или высшую) квалификационную категорию или прошедший аттестацию с целью подтверждения соответствия занимаемой должности.

#### **3.3 Формы аттестации**

Контроль и оценка результатов освоения учебной программы осуществляется педагогом в процессе проведения практических работ, тестирования и индивидуальных заданий.

Виды и этапы аттестации:

 входящий контроль - в начале учебного года, обучаемые проходят собеседование в виде теста;

 текущий контроль - в течение учебного года, по результатам выполнения практических заданий (2 мини-проекта), обязательное участие в конкурсах по созданию презентаций и графических файлов («Компьютериада»).

 итоговый контроль - по окончании курса обучения в форме защиты итогового мини-проекта.

 **Формы отслеживания образовательных результатов:** беседа, педагогическое наблюдение, конкурсы, открытые и итоговые занятия, тестирование, выполнение творческих заданий, самостоятельные работы, выставки.

 **Формы фиксации образовательных результатов:** грамоты, дипломы, карта диагностики, анкета, фото, отзывы родителей и педагогов, сертификаты, свидетельства.

 **Формы предъявления и демонстрации образовательных результатов:** открытые занятия, итоговые отчеты, конкурсы, творческие мастерские, выставки, аналитическая справка, диагностическая карта, портфолио.

 Главной формой отслеживания и фиксации образовательных результатов является диагностическая карта учащегося, которая заполняется на протяжении всего периода обучения по программе. В диагностической карте отражаются результаты обучения учащегося как на уровне вхождения в программу, промежуточной аттестации, так и на заключительном этапе реализации программы. Этот способ оценивания – сравнение ребенка только с самим собой, выявление его собственных успехов по сравнению с исходным уровнем – важнейший отличительный принцип дополнительного образования, стимулирующий и развивающий мотивацию обучения каждого ребенка.

 Уровневая характеристика сформированности планируемых результатов определяется высоким, средним и низким уровнем.

 Также на всех этапах реализации программы создаются условия для формирования и развития самоконтроля и самооценки учащимися процесса и результатов освоения учебного материала. Важно научить учащихся самостоятельно добыть знания и применять их на практике. Формирование учебной деятельности объединения невозможно без самоконтроля, который, как правило, проявляется в виде защиты творческих работ, коллективном обсуждении и сравнении собственных работ с работами других учащихся.

 Регулярное отслеживание результатов может стать основой стимулирования, поощрения ребенка за его труд, старание. Каждую оценку надо прокомментировать, показать, в чем прирост знаний и мастерства учащегося – это поддержит его стремление к новым успехам.

## **3.4 Оценочные материалы**

 «Карта диагностики освоения дополнительной общеобразовательной общеразвивающей программы «Мир мультимедиа» учащимися» (Приложение 2);

Критерии оценки мини проекта (приложение 3);

Тест для собеседования (приложение 4);

Самостоятельный практикум (приложение 5)

## **3.5 Методические материалы**

 Важным условием правильной организации учебно-воспитательного процесса является выбор педагогом методов и форм обучения на занятии.

Занятия по обучению проводятся с применением следующих **методов**:

- *объяснительно-иллюстративный* – предъявление информации различными способами (объяснение, рассказ, беседа, инструктаж, демонстрация, работа с технологическими картами и др.);

- *проблемный* – постановка проблемы и самостоятельный поиск её решения учащимися;

- *репродуктивный* – воспроизводство знаний и способов деятельности (форма: собирание моделей и конструкций по образцу, беседа, упражнения по аналогу);

- *частично-поисковый* – решение проблемных задач с помощью педагога;

- *поисковый* – самостоятельное решение проблем;

- *метод эвристического наблюдения* ставит целью научить детей добывать и конструировать знания с помощью наблюдений. Одновременно с получением заданной педагогом информации многие учащиеся видят и другие особенности объекта, т.е. добывают новую информацию и конструируют новые знания;

- *методы самооценки* вытекают из методов рефлексии, носят количественный и качественный характер, отражают полноту достижения учащимися цели.

Применяемые **педагогические технологии** в образовательном процессе:

#### **Здоровьесберегающие технологии**

 Здоровьесберегающие технологии – система мер по охране и укреплению здоровья учащихся. От жизнедеятельности, бодрости учащихся зависит их мировоззрение, умственное развитие, прочность знаний, вера в свои силы. Поэтому для формирования, сохранения и укрепления здоровья учащихся в объединении на занятии применяются: физкультминутки, упражнения для глаз, игры, релаксация и др.

#### **Информационные и коммуникационные технологии (ИКТ)**

 ИКТ – представление информации в электронном виде, её обработка и хранение.

 Компьютерные технологии это новый способ передачи знаний, который соответствует качественно новому содержанию обучения и развития учащихся. Этот способ позволяет учащемуся с интересом учиться, находить источники информации, воспитывает самостоятельность при получении новых знаний, развивает дисциплину интеллектуальной деятельности.

 Использование ИКТ на занятиях позволяет разнообразить формы работы, деятельность учащихся, активизировать внимание, повышает творческий потенциал личности.

#### **Личностно-ориентированные технологии**

 Под личностно-ориентированным обучением понимается такой тип образовательного процесса, в котором личность ученика и личность педагога выступают как его субъекты; **целью обучения** является развитие личности ребёнка, его индивидуальности и неповторимости; в процессе обучения учитываются ценностные ориентации ребёнка и структура его убеждений, на основе которых формируется его «внутренняя модель мира», при этом процессы обучения и учения взаимно согласовываются с учётом механизмов познания, особенностей мыслительных и поведенческих стратегий учащихся,

а отношения педагог-ученик построены на принципах сотрудничества и свободы выбора.

#### **Игровая технология**

 Игровые технологии обладают средствами, активизирующими и интенсифицирующими деятельность учащихся. В их основу положена педагогическая игра, как вид деятельности, направленный на усвоение общественного опыта.

Цели игровых технологий:

- дидактические: расширение кругозора, применение ЗУН на практике, развитие определенных умений и навыков;

- воспитательные: воспитание самостоятельности, сотрудничества, общительности, коммуникативности;

- развивающие: развитие качеств и структур личности;

- социальные: приобщение к нормам и ценностям общества, адаптация к условиям среды.

 Используя в обучении игровую технологию, педагог помогает учащимся в принятии самостоятельных решений в сложившихся ситуациях.

#### **Технология дифференцированного обучения**

 Технология дифференцированного обучения представляет собой совокупность организационных решений, средств и методов дифференцированного обучения, охватывающих определенную часть учебного процесса.

 Принципы дифференцированного обучения включают самый важный элемент образования – создание психологически комфортных условий на занятии.

 Смысл дифференцированного обучения состоит в том, чтобы, зная индивидуальные особенности каждого учащегося (уровень подготовки, особенность мышления, познавательный интерес к предмету), определить для него наиболее целесообразный и эффективный вид деятельности, формы работы и типы заданий на занятии.

 **Групповые технологии** предполагают организацию совместных действий, коммуникацию, общение, взаимопонимание, взаимопомощь, взаимокоррекцию. Особенности групповой технологии заключаются в том, что учебная группа делится на подгруппы для решения и выполнения конкретных задач; задание выполняется таким образом, чтобы был виден вклад каждого учащегося

 **Технология коллективной творческой деятельности,** в которой достижение творческого уровня является приоритетной целью. Технология предполагает такую организацию совместной деятельности детей и взрослых, при которой все члены коллектива участвуют в планировании, подготовке, осуществлении и анализе любого дела.

## **Дистанционные образовательные технологии**

 Дистанционные образовательные технологии с использованием Интернета применяются, как для освоения отдельных разделов и тем в случае пропуска, или невозможности посетить занятие учащимся по уважительной причине.

#### **1. Чат-занятие**

 Учебное занятие, осуществляется с использованием чат-технологий. Чатзанятие проводится синхронно, когда все участники имеют одновременный доступ к чату. В рамках организованной деятельности дистанционные учащиеся в реальном времени присутствуют на проводимом дистанционным педагогом занятии, в домашних условиях выполняют те задания, которые учащиеся выполняют в объединении.

#### **2. Онлайн-видеоконференцсвязь**

 Обеспечивает интерактивное взаимодействие нескольких участников образовательного процесса, которые оперативно обсуждают и решают проблему, производят обмен аудио- и видеоинформацией в режиме реального времени.

#### **3. Телеприсутствие**

 Дистанционное присутствие учащегося на занятии происходит с помощью видеосвязи Сферум, ВКонтакте.

#### **4. Интернет-рассылка**

 На электронную почту учащегося педагог высылает учебные материалы, или ссылки на опубликованный обучающий материал на сайте педагога, или в ВКонтакте: конспект занятия, конспект мастер-класса, видеоурок, задания.

 В образовательном процессе педагогический подход заключается в использовании *основных принципов:*

 *Принцип наглядности.* Наглядные образы способствуют правильной организации мыслительной деятельности учащегося. Наглядность: фотографии в бумажном и электронном виде, видео, презентации обеспечивают понимание и прочное запоминание.

 *Принцип доступности* предполагает соотношение содержания, характера и объема учебного материала с уровнем развития, подготовленности детей. На занятиях изучение программы начинается с простого изучения материала по заданной теме с дальнейшем усложнением. Необходимо переходить от легкого к трудному, от известного к неизвестному. Обучение, оставаясь доступным, сопряжено с приложением серьезных усилий, что приводит к развитию личности.

 *Принцип взаимоуважения и доверия* принятие учащихся (такими, какие они есть), постоянная поддержка их со стороны педагога, стимуляция учащихся, вера в их способность, поощрение достижений учащихся.

 *Принцип воспитывающего обучения* предусматривает форму организации образовательно-воспитательного процесса, использование методов и средств, оказывающих воспитательное влияние на формирование личности в целом (убеждение, поощрение, стимулирование, мотивация). Хорошим стимулом и мотивацией для выполнения работ на высоком уровне и их завершенности служит сознание учащегося, что его работа будет выставлена на выставку, примет участие в конкурсе.

## **Формы работы:**

*Фронтальная* – подача учебного материала всей группе учащихся.

 *Групповая* – предоставление возможности самостоятельно построить свою деятельность на основе принципа взаимозаменяемости, ощутить помощь со стороны друг друга, учесть возможности каждого на конкретном этапе деятельности. Всё это способствует более быстрому и качественному выполнению задания. Успешно на занятиях происходит объединение разновозрастных детей с целью обучения наставничеству.

 *Индивидуальная* – самостоятельная работа учащихся с оказанием помощи при возникновении затруднения, не уменьшая активности учащихся и содействуя выработке навыков самостоятельной работы.

#### *Основные формы и методы, используемые при реализации программы*

*Таблица 3*

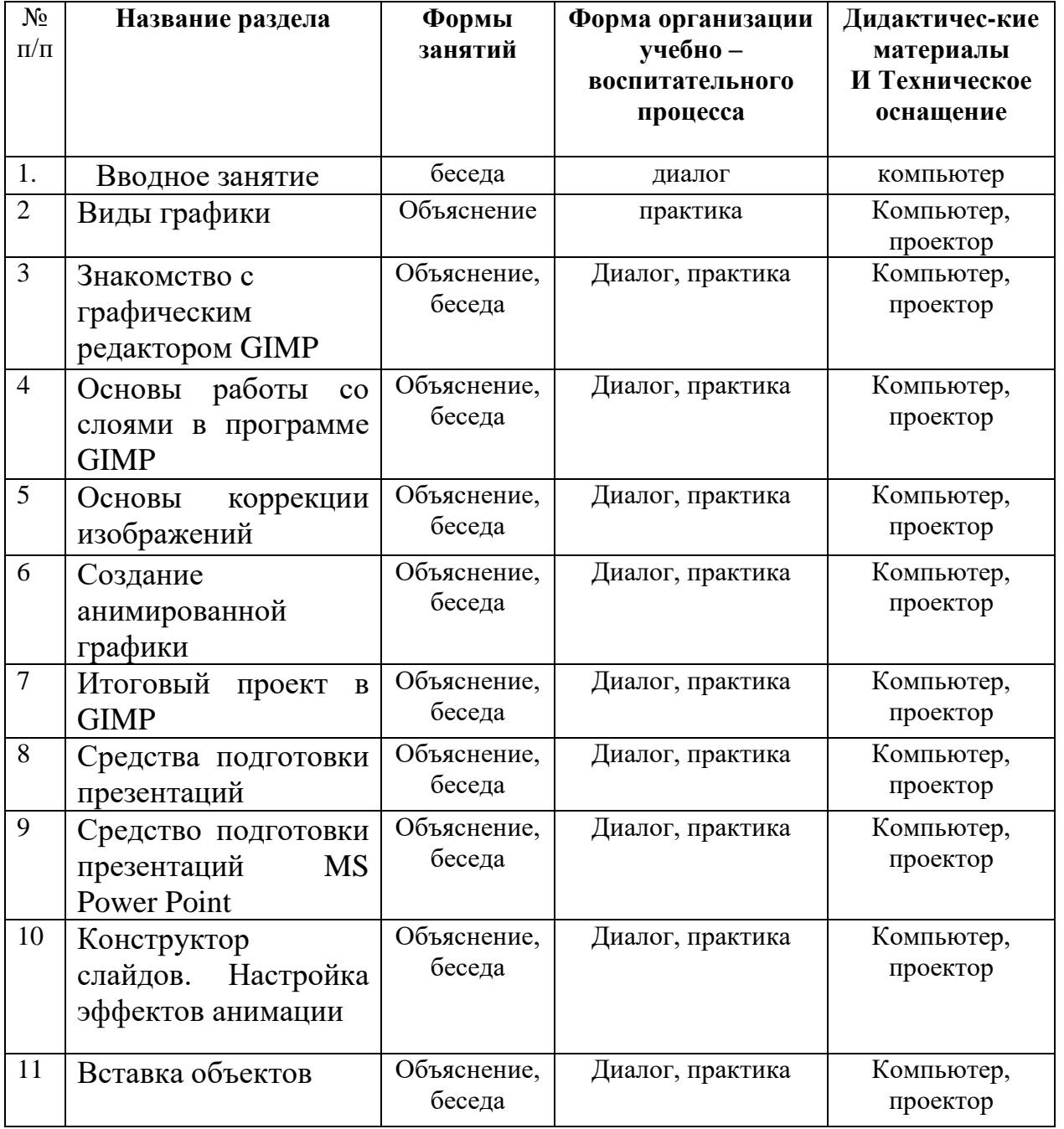

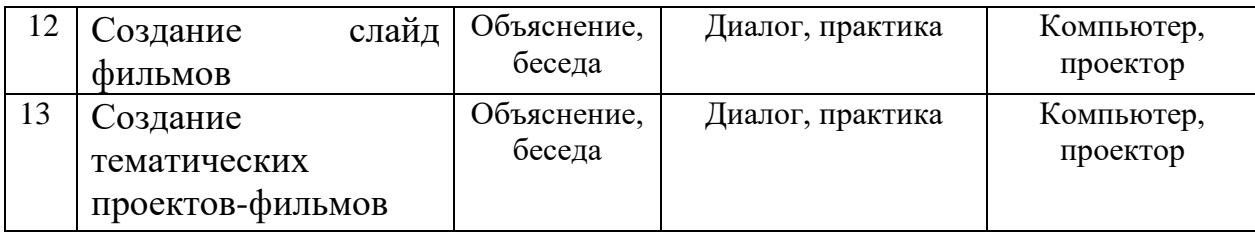

 Основной формой обучения является занятие. На каждом занятии используется дополнительный материал: презентации, видео-, фото- материал, технологические карты и др.

 Занятие имеет: цель; конкретное содержание; определенные методы организации учебно-педагогической деятельности. Каждое занятие состоит из вводной, основной, заключительной, с подведением итогов частей.

 Учебные занятия группируются на основе единства педагогических целей на занятии:

- по получению новых знаний и умений, цель которых – первичное получение знаний;

- по закреплению знаний и умений;

по обобщению и систематизации знаний и умений, применению знаний и умений с целью выработки способности переносить знания и умения в новые условия, контролю и коррекции знаний, необходимых для проведения оценки результатов деятельности каждого учащегося.

 Занятия по темам программы включают в себя организационную, теоретическую и практическую части. Организационная часть обеспечивает наличие всех необходимых для работы материалов и иллюстраций. Теоретическая часть занятия при работе максимально компактна и включает в себя необходимую информацию о теме и предмете занятия. Теоретическая часть – это повтор пройденного материала, объяснение нового. Теоретические занятия сопровождаются показом презентации, наглядного материала, демонстрации образцов, иллюстраций, пособий также теоретические занятия преподносятся в виде рассказа-информации, беседы.

 Практическая часть занимает большую часть времени и является центральной частью занятия. Нагрузка во время занятий соответствует силам и возможностям учащихся, обеспечивая их занятость в течение занятий. Практические занятия дают учащимся много полезных жизненных навыков и знаний. У них формируются умения и навыки самостоятельного принятия решений и выполнения правил во время практической работы.

 Теоретические и практические занятия проводятся с привлечением дидактических материалов-разработок для проведения занятий (презентации, видеоуроки, технологические карты, схемы, и др.).

 При планировании программы педагог определяет цель и задачу для учащихся в изучении данного курса, затем разрабатывает план. Составление календарного планирования работы делает разработку учебного плана более лёгкой и удобной на основании календарного планирования составляются подробные разработки для обеспечения образовательного процесса – конспекты, сценарии, планы занятий объединения, информационный материал, образцы работ и т.д.

 Все занятия должны способствовать умственному и нравственному развитию учащихся.

#### **Структура занятия**

- начальная организация, эмоциональный и психологический настрой. Подготовка учащихся к занятию;

- повторение пройденного материала (выявление опорных знаний и представлений);

- изучение нового материала (формирование новых знаний);

- анализ информации, обобщение полученного материала на занятии.

#### **Порядок проверки и утверждения дополнительной общеобразовательной общеразвивающей программы**

 Дополнительная общеобразовательная общеразвивающая программа «Мир мультимедиа» обсуждается на методическом совете, принимается на педагогическом совете и утверждается приказом директора ДДТ. Имеет рецензию в соответствии с локальным актом – порядком организации и осуществления образовательной деятельности по дополнительным общеобразовательным общеразвивающим программам МБУ ДО ДДТ ст. Гривенской, разработанным в соответствии с Федеральным законом от 29 декабря 2012 г. № 273-ФЗ «Об образовании в Российской Федерации», приказом Министерства образования и науки Российской Федерации (Минобрнауки России) от 09 ноября 2018 г. № 196 г. Москва. Этим же локальным актом в соответствии с требованиями СанПиН определяются **количественный состав учащихся** в объединении, их **возрастные категории**, а также **продолжительность и периодичность занятий.**

 Программа ежегодно корректируется с учетом изменяющихся условий, нормативных требований.

 В МБУ ДО ДДТ ст. Гривенской приняты локальные нормативные акты по основным вопросам организации и осуществления образовательной деятельности:

 Порядок организации и осуществления образовательной деятельности по дополнительным общеобразовательным общеразвивающим программам;

 Образовательная программа, включающая учебный план, календарные учебные графики реализуемых дополнительных общеобразовательных общеразвивающих программ;

 Положение о правилах приема, перевода, отчисления и восстановления учащихся;

Правила внутреннего распорядка учащихся;

 Положение о порядке оформления возникновения, приостановления и прекращения отношений между МБУ ДО ДДТ ст. Гривенской и учащимися и (или) их родителями (законными представителями);

Положение о промежуточной и итоговой аттестации учащихся.

#### **3.6 Список литературы**

#### **для педагога:**

- 1. Зуева Л.Н., Бережных Ю.В. Дипломный проект «Сборник практических работ по информатике «Графический редактор GIMP для учащихся основной школы», - Иркутск, ИРКПО, 2012
- 2. Босова Л. Л. Информатика. 5 класс: учебник / Л. Л. Босова, А. Ю. Босова. М.: БИНОМ. Лаборатория знаний, 2015.
- 3. Босова Л. Л. Информатика. 7 класс: учебник / Л. Л. Босова, А. Ю. Босова. 6-е изд. — М. : БИНОМ. Лаборатория знаний, 2016.

#### **для учащихся:**

- 1. 15 критериев хорошего портфолио. Центр развития талантов «Мега-Талант» [Электронный ресурс] – Режим доступа: [https://mega-talant.com](https://mega-talant.com/)
- 2. Открытое Педагогическое сообщество. Видеоуроки Кольцова М.П. [Электронный ресурс] – Режим доступа: [http://www.internika.org/users/astana](http://www.internika.org/users/astana-ch-41)[ch-41](http://www.internika.org/users/astana-ch-41)
- 3. Сборник практических работ по информатике «Графический редактор GIMP для учащихся основной школы», дипломный проект/Л.Н. Зуева, Ю.В. Бережных
- 4. ЭОР 5-7 классы под ред. Босовой Л.Л., Босовой Л.Ю., БИНОМ. Лаборатория знаний: 2012

# **3.7 Приложение**

# **Приложение 1**

#### **Календарно-тематический план** на 2023 – 2024 учебный год

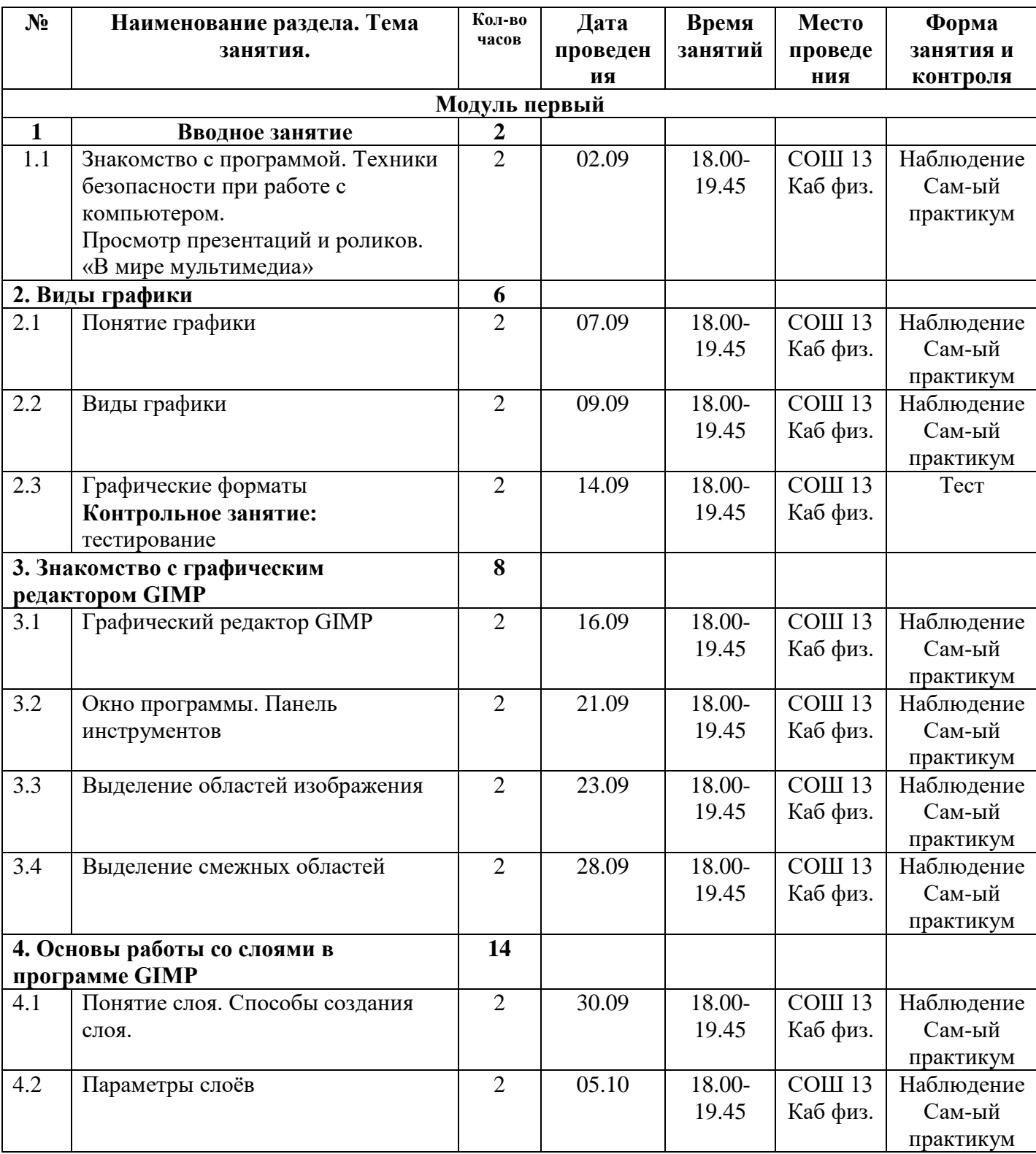

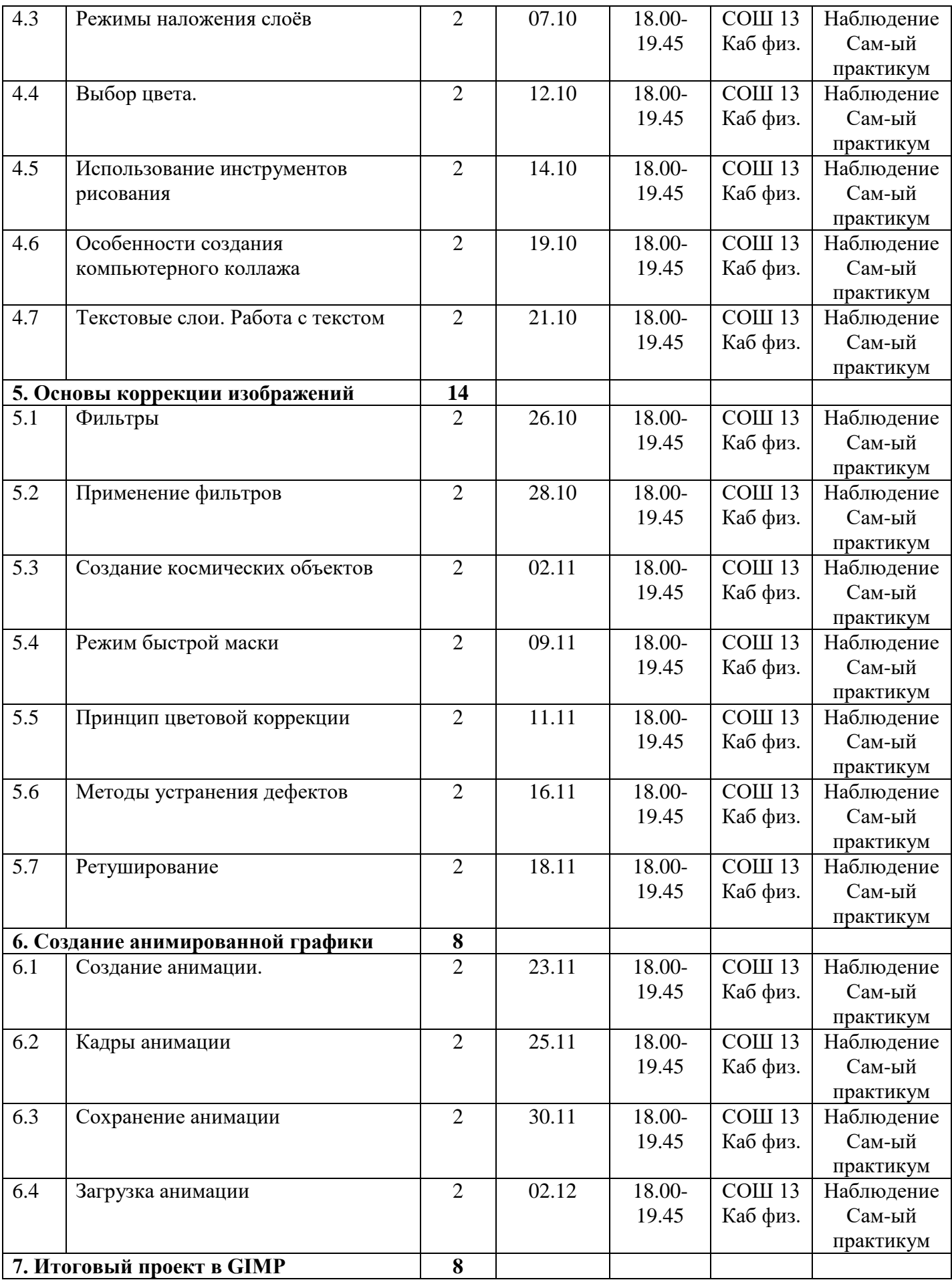

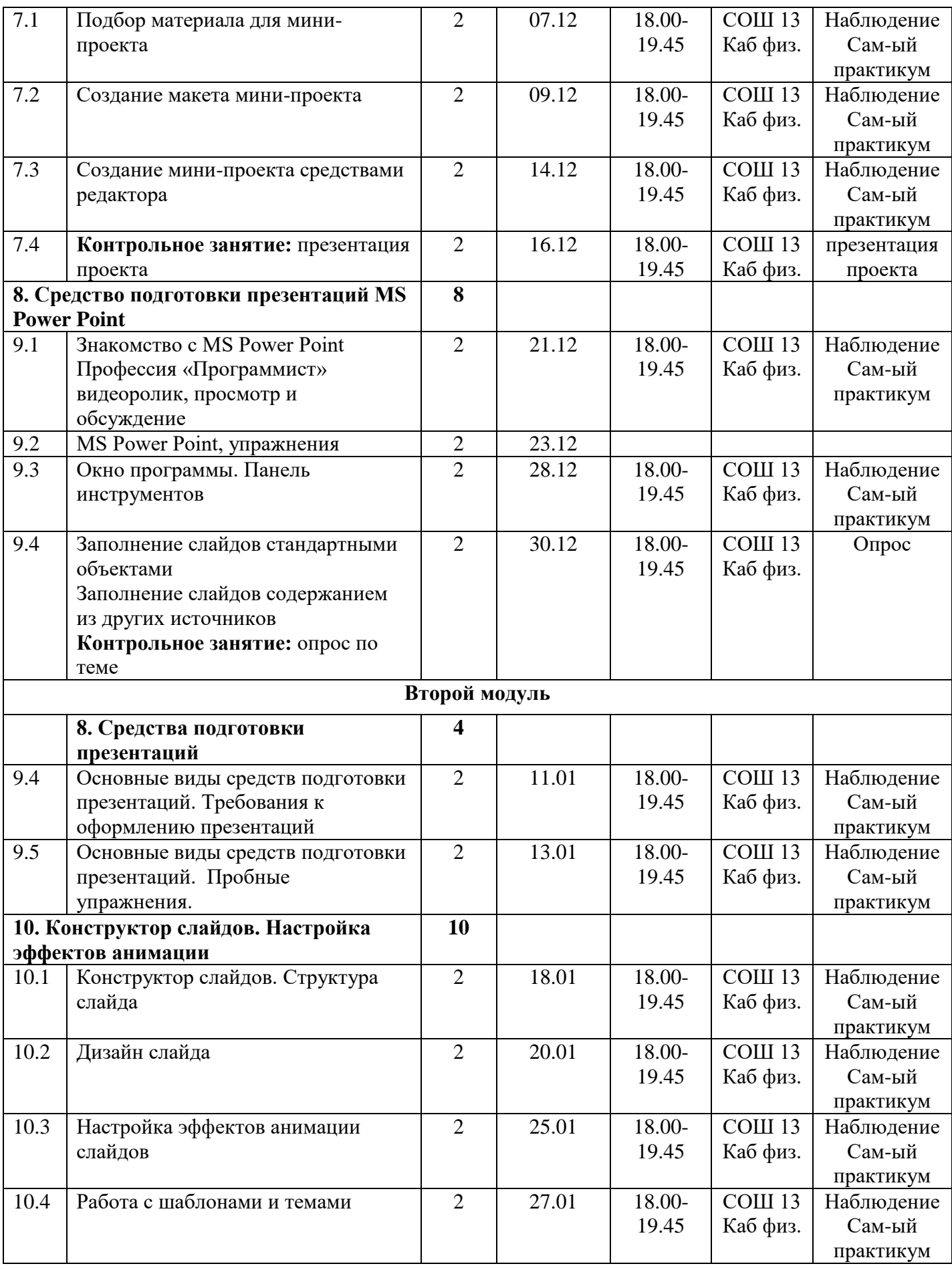

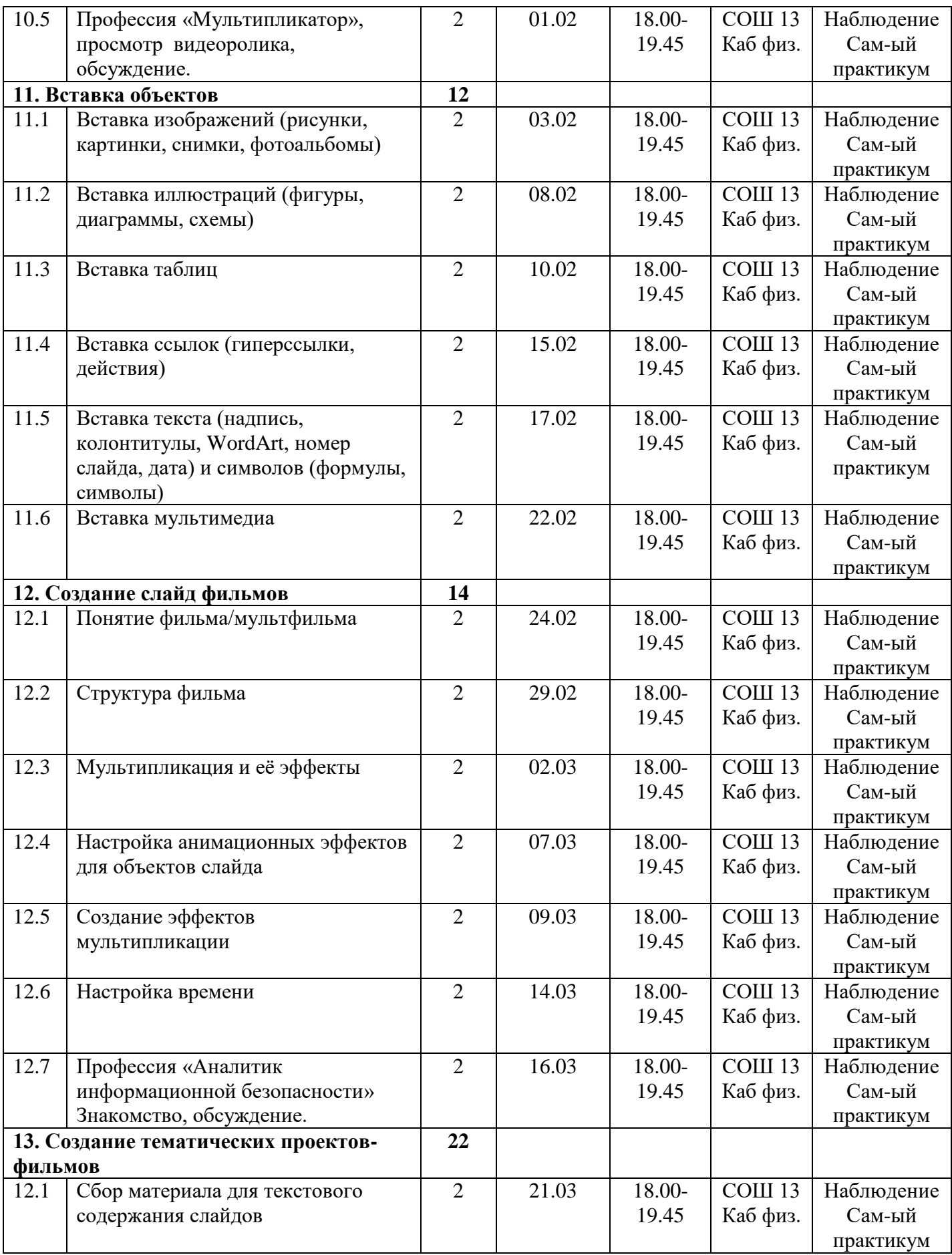

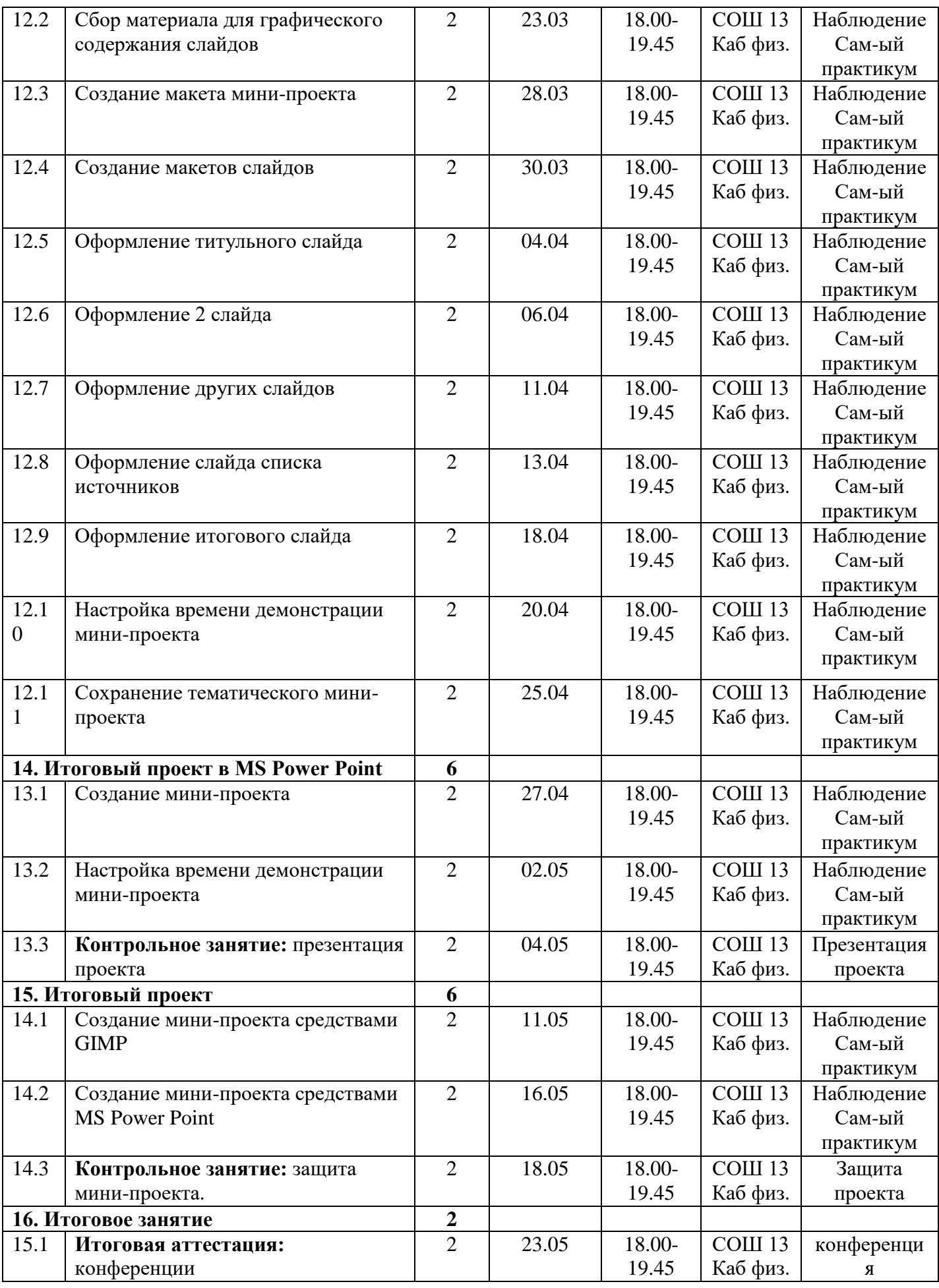

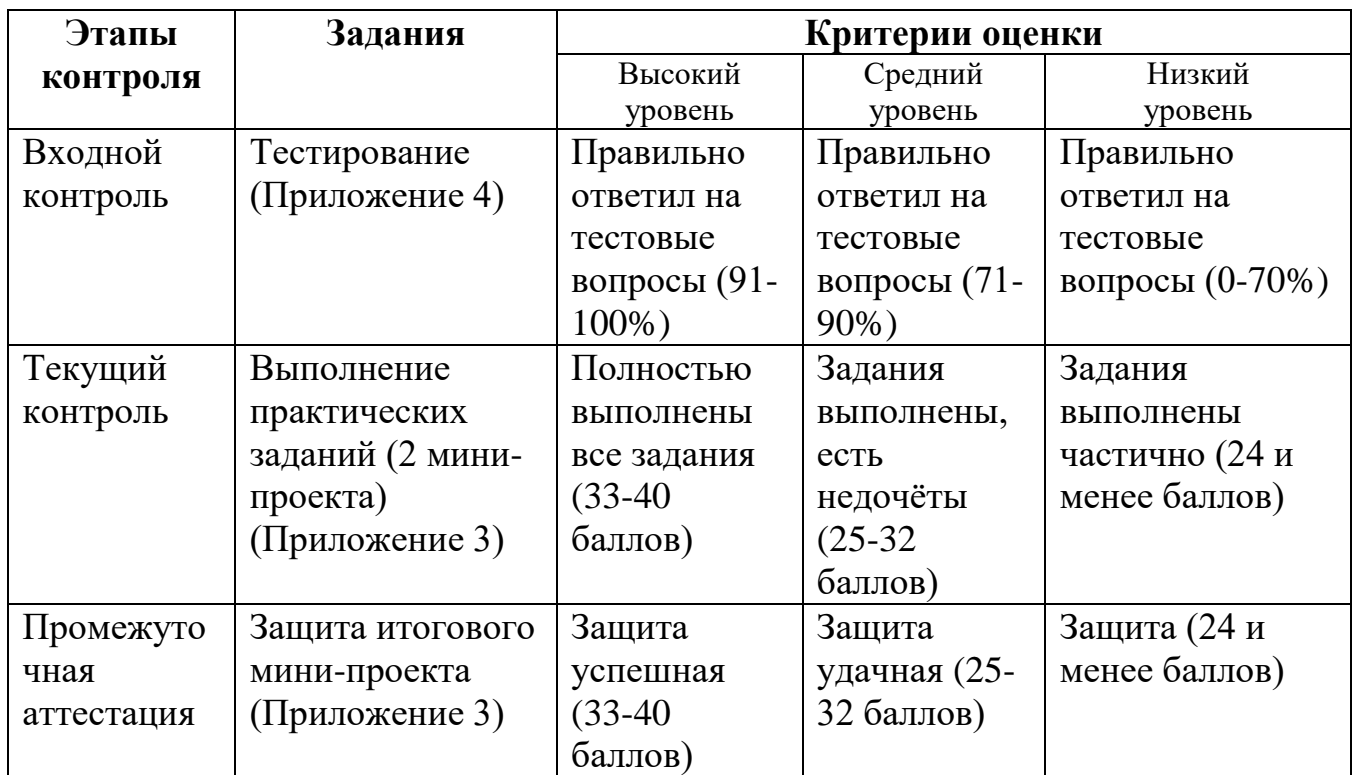

# **Приложение 3**

# **Критерии оценки мини-проекта**

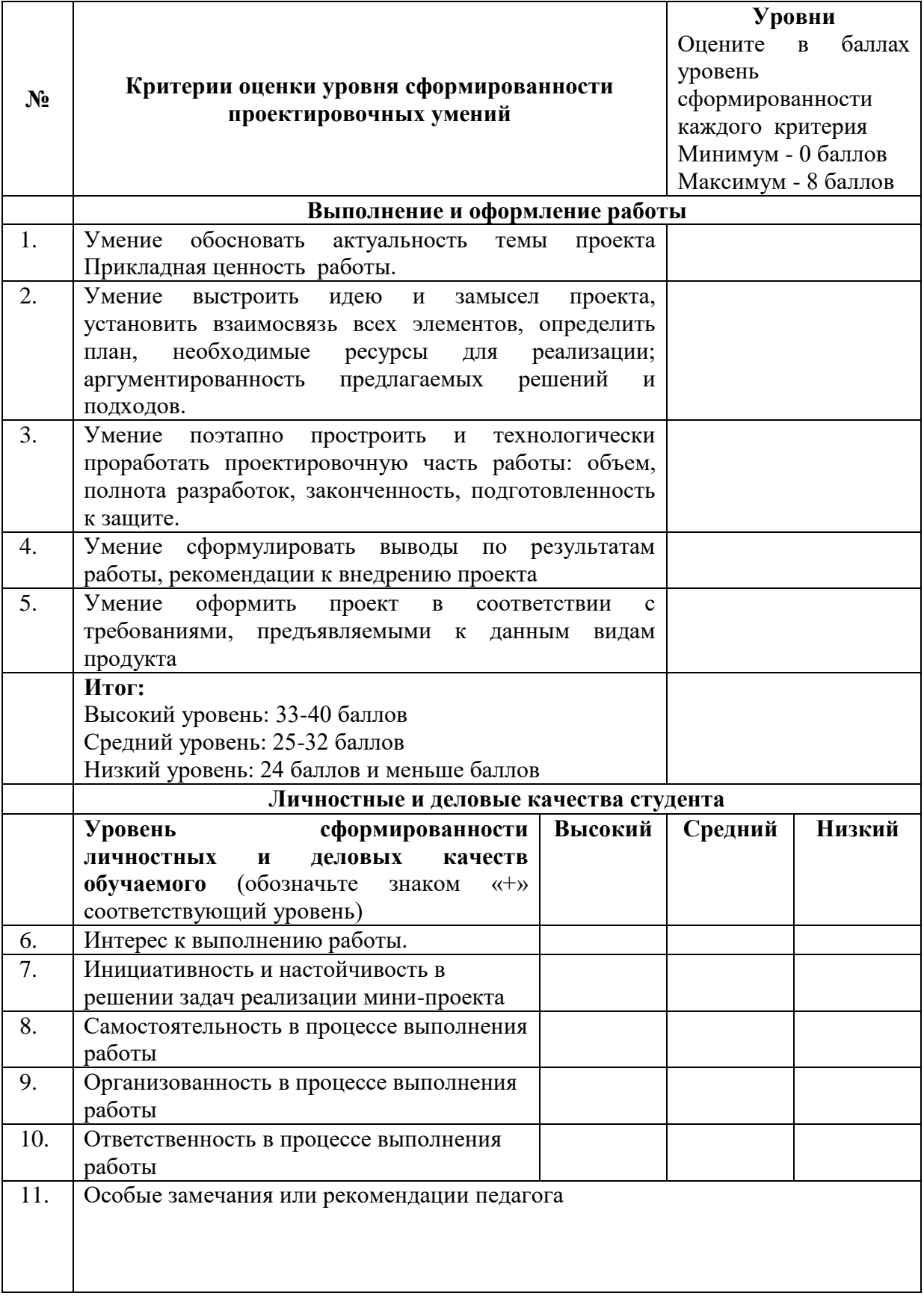

#### **Тест для собеседования**

#### **1. Графический редактор - это:**

а) исполнитель алгоритмов,

б) компьютерная графика;

в) программа для создания и редактирования рисунков,

г) любое изображение, созданное с помощью компьютера.

#### **2. Графическим редактором называется программа, предназначенная для**

а) создания графического образа текста;

б) редактирования вида и начертания шрифта;

в) работы с графическим изображением;

г) построения диаграмм.

#### **3. Один из самых простых графических редакторов называется:**

а) Power Point, б) Блокнот, в) Paint, г) Word, д) Калькулятор.

#### **4. Какого инструмента не может быть в графическом редакторе?**

а) Заливка; б) Валик; в) Кисть; г) Карандаш.

#### **5. Палитрами в графическом редакторе являются…**

а) линия, круг, прямоугольник;

б) карандаш, кисть, ластик;

в) выделение, копирование, вставка;

г) наборы цветов.

#### **6. Фрагмент - это…**

а) прямоугольная часть рисунка любого размера;

б) выделенная часть рисунка;

в) файл с рисунком;

г) Рисунок → Очистить.

#### **7. Копировать – это значит:**

а) сохранить в буфере обмена,

б) копия из буфера обмена появляется в указанном месте,

в) создать похожий объект.

#### **8. Какое из устройств является устройством вывода информации:**

а) системный блок, б) клавиатура, в) монитор, г) мышь.

#### **9. Одно из самых популярных средств подготовки презентаций:**

а) Power Point,  $\qquad$  б) Блокнот, в) Paint, г) Word, д) Publicher.

## **10. Выберите элементы принадлежащие средствам подготовки презентаций:**

а) слайд, б) структура, в) абзац, г) инструмент Ластик.

# **Приложение 5**

# **Самостоятельный практикум**

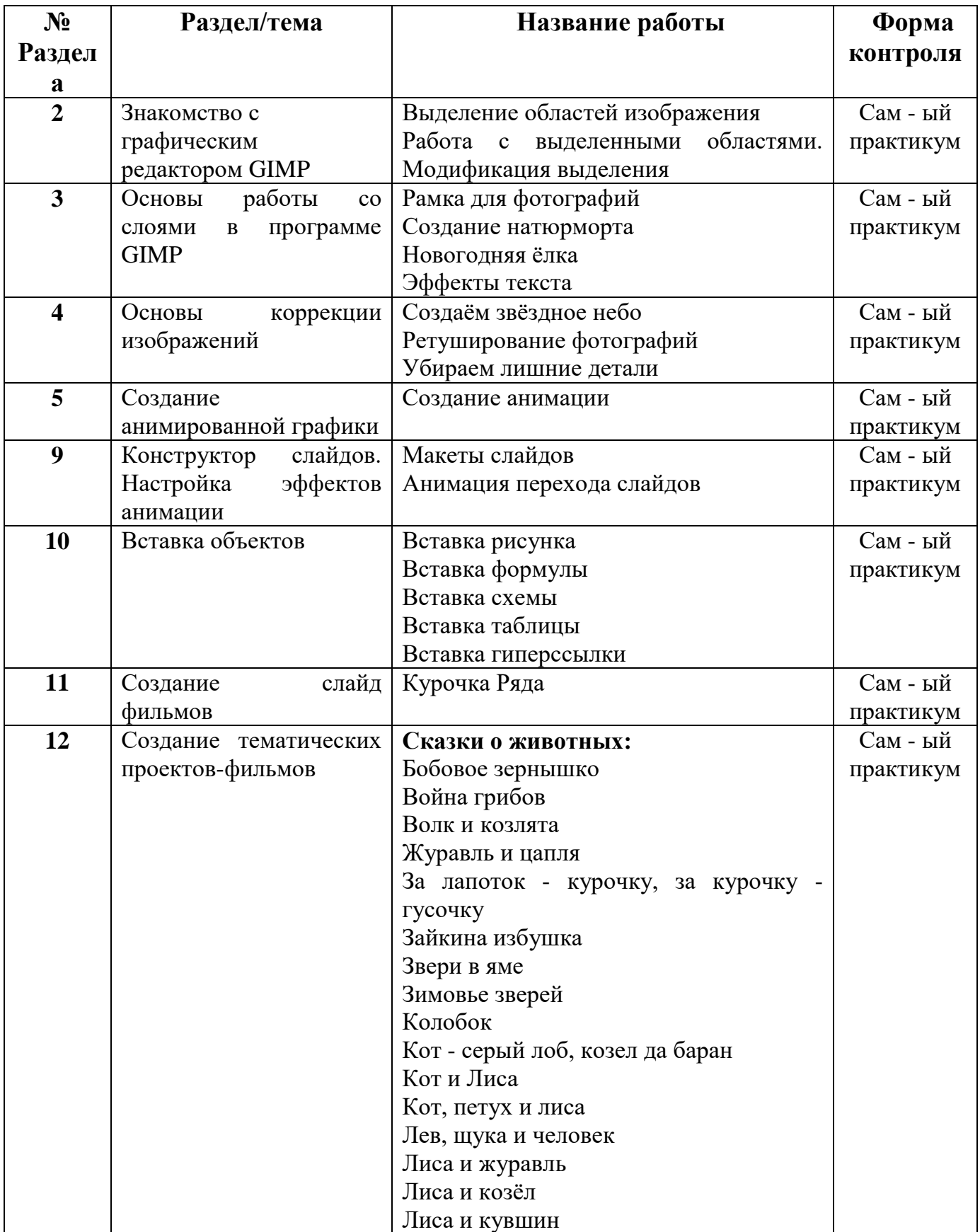

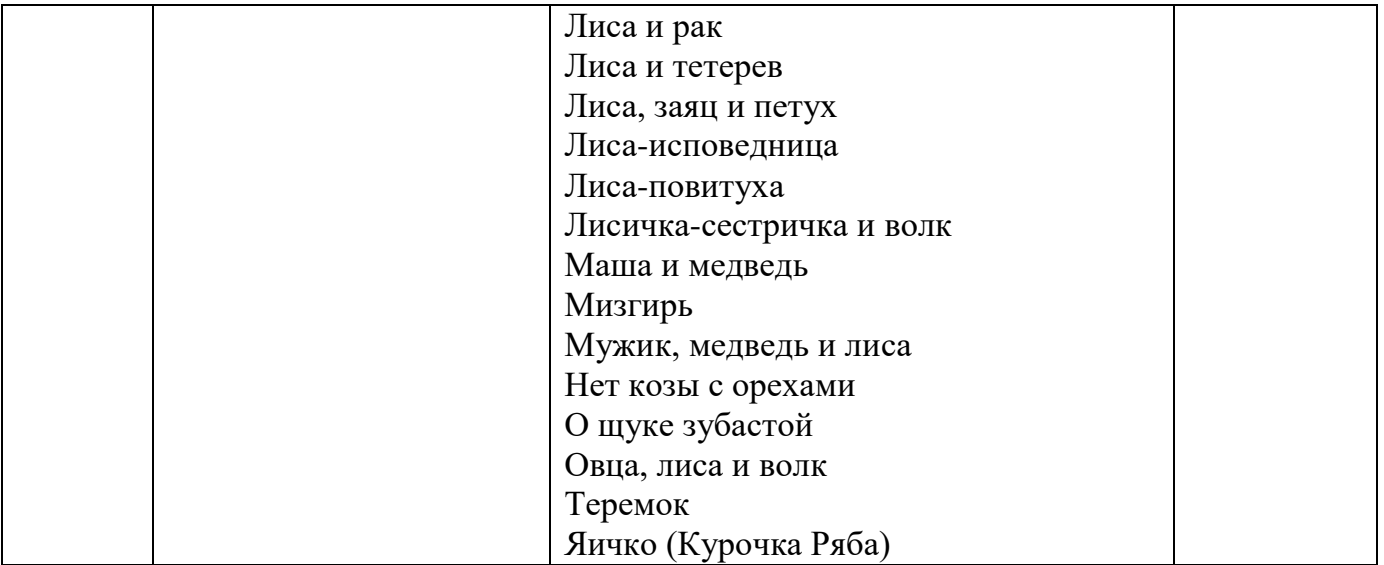

## **Здоровье сберегающие технологии**.

#### Упражнения, уменьшающие усталость при работе за компьютером

#### **Упражнения для улучшения осанки**

#### *«Глядя в небо»*

Цель этого упражнения - устранение вредных эффектов от неподвижного сидения в течение длительного периода времени и профилактика грыжи межпозвоночных дисков поясничного отдела.

Упражнение: стоя, руки лежат на бедрах. Медленно отклоняться назад, глядя в небо. Вернуться в исходное положение.

#### **«Египтянин»**

Цель - укрепление мышц задней стороны шеи для улучшения осанки и предотвращения болей в области шеи. Упражнение способствует предотвращению:

- синдрома запястного канала
- вытягиванию шеи вперед
- дисфункции височно-нижнечелюстного сустава
- грыжи межпозвоночных дисков шейного отдела
- синдрома верхней апертуры грудной клетки

Упражнение: сидя или стоя, взгляд направлен прямо, а не вверх и не вниз. Надавив указательным пальцем на подбородок, сделать движение шеей назад. В этом положении следует оставаться в течение 5 секунд.

#### **«Абра-кадабра»**

Цель упражнения:

- усиление кровотока к ладоням;
- снятие напряжения в запястьях и ладонях;
- удаление продуктов распада из области запястного канала и ладоней.

Упражнение: сидя, руки лежат на подлокотниках, запястья должны быть вытянуты ладонями вниз.

Абра-: медленно сжать ладони в кулак.

Кадабра: медленно разжать кулаки.

Для достижения желаемого результата эти упражнения следует повторять не менее 10 раз.

#### **Упражнения для глаз**

Эффективная профилактическая мера - зрительная гимнастика. Её проводят дважды: через 7-8 минут от начала работы ребенка на компьютере и после ее окончания. Непродолжительная гимнастика - около одной минуты проста и доступна каждому. Например, сидя за компьютером, ребенок поднимает глаза кверху и, представив летящего там мотылька или бабочку, следит за их полетом из одного угла комнаты в другой, не поворачивая при этом головы – двигаться должны только глаза!

Можно применять и такие правила:

1. На счет 1-4 закрыть глаза, не напрягая глазные мышцы, на счет 1-6 широко раскрыть глаза и посмотреть вдаль. Повторить 4-5 раз.

2. Посмотреть на кончик носа на счет 1-4, а потом перевести взгляд вдаль на счет 1-6. Повторить 4-5 раз.

3. Не поворачивая головы, медленно делать круговые движения глазами вверх-вправо-вниз-влево и в обратную сторону: вверх-влево-вниз-вправо. Затем посмотреть вдаль на счет 1-6. Повторить 4-5 раз.

4. Держа голову неподвижно, перевести взор, зафиксировав его, на счет 1-4 вверх, на счет 1-6 прямо; затем аналогично вниз-прямо, вправо-прямо, влевопрямо. Проделать движение по диагонали в одну и другую стороны, переводя глаза прямо на счет 1-6. Повторить 3-4 раза.

5. Не поворачивая головы, закрытыми глазами "посмотреть" направо на счет 1-4 и прямо на счет 1-6. Поднять глаза вверх на счет 1-4, опустить вниз на счет 1-4 и перевести взгляд прямо на счет 1-6. Повторить 4-5 раз.

6. Посмотреть на указательный палец, удаленный от глаз на расстоянии 25- 30 см, и на счет 1-4 приблизить его к кончику носа, потом перевести взор вдаль на счет 1-6. Повторить 4-5 раз.